### SBA To Provide Economic Injury Disaster Loans For Coronavirus Related Economic Disruptions

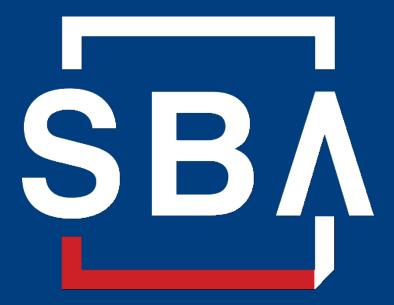

U.S. Small Business Administration

# SBA's Disaster Declaration Makes Loans Available Due to the Coronavirus (COVID-19)

The U.S. Small Business Administration (SBA) is offering designated states and territories low-interest federal disaster loans for working capital to small businesses suffering substantial economic injury as a result of the Coronavirus (COVID-19).

Upon a request received from a state's or territory's Governor, SBA will issue under its own authority, as provide by the Coronavirus Preparedness and Response Supplement Appropriations Act that was recently signed by the President, an Economic Injury Disaster Loan declaration.

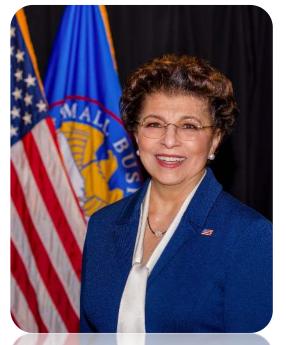

Administrator Jovita Carranza

# SBA's Economic Injury Disaster Loan Basics

### What businesses are eligible to apply?

SBA's Economic Injury Disaster Loans (or working capital loans) are available to small businesses, small agricultural cooperatives, small aquaculture businesses and most private non-profit organizations

### This includes:

- Businesses directly affected by the disaster
- Businesses that offer services directly related to the businesses in the declaration
- Other businesses indirectly related the industry that are likely to be harmed by losses in their community

(Example: Manufacturer of widgets may be eligible as well as the wholesaler and retailer of the product.

# SBA's Economic Injury Disaster Loan Basics

### What is the criteria for a loan approval?

<u>Credit History</u>-Applicants must have a credit history acceptable to SBA.

<u>Repayment</u>–SBA must determine that the applicant business has the ability to repay the SBA loan.

<u>Eligibility-</u>The applicant business must be physically located in a declared county and suffered working capital losses due to the declared disaster, not due to a downturn in the economy or other reasons.

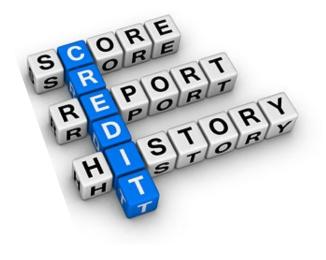

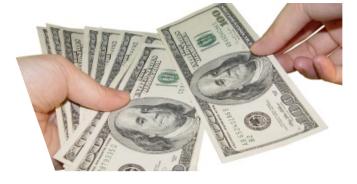

# SBA's Economic Injury Disaster Loan Terms

### How much can I borrow?

Eligible entities may qualify for loans up to \$2 million.

The interest rates for this disaster are 3.75 percent for small businesses and 2.75 percent for nonprofit organizations with terms up to 30 years.

Eligibility for these working capital loans are based on the size (must be a small business) and type of business and its financial resources.

### How can I use the loan funds?

These working capital loans may be used to pay fixed debts, payroll, accounts payable, and other bills that could have been paid had the disaster not occurred. The loans are not intended to replace lost sales or profits or for expansion.

## **Economic Injury Disaster Loan Terms**

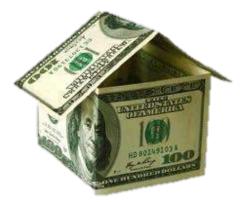

### What are the collateral requirements?

- Economic Injury Disaster Loans over \$25,000 require collateral.
- SBA takes real estate as collateral when it is available.
- SBA will not decline a loan for lack of collateral, but requires borrowers to pledge what is available.

# SBA's Economic Injury Disaster Loan Basics

### What kinds of small businesses can apply?

Examples of eligible industries <u>include but are not</u> <u>limited to the following</u>: hotels, recreational facilities, charter boats, manufactures, sports vendors, owners of rental property, restaurants, retailers, souvenir shops, travel agencies, and wholesalers.

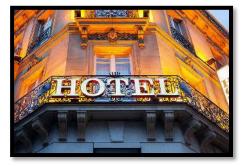

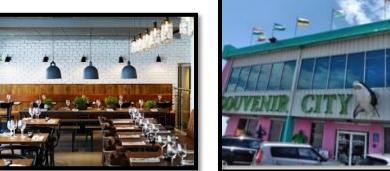

### What other criteria is involved?

The applicant business <u>must</u> have a <u>physical presence</u> in the declared disaster area. An applicant's economic presence alone in a declared area does <u>not</u> meet this requirement. The physical presence must be tangible and significant. Merely having a P.O. Box in the disaster area would <u>not</u> qualify as a physical presence.

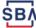

# SBA's Working Capital Loans are Different from Other SBA Loans

SBA's Economic Injury Disaster Loan (EIDLs) funds come directly from the U.S. Treasury.

Applicants do not go through a bank to apply. Instead apply directly to SBA's Disaster Assistance Program at: <u>DisasterLoan.sba.gov</u>

There is no cost to apply.

There is no obligation to take the loan if offered.

The maximum unsecured loan amount is \$25,000.

Applicants can have an existing SBA Disaster Loan and still qualify for an EIDL for this disaster, but the loans cannot be consolidated.

# **Basic Filing Requirements**

- Completed SBA loan application (SBA Form 5).
- Tax Information Authorization (IRS Form 4506T) for the applicant, principals and affiliates.
- Complete copies of the most recent Federal Income Tax Return.
- Schedule of Liabilities (SBA Form 2202).
- Personal Financial Statement (SBA Form 413).

Other Information may also be requested.

\*Although a paper application and forms are acceptable, filing electronically is easier, faster and more accurate.

| xX # # # # # #                                                                                                    | STER BUSIN                                                                                                    | ESS LOAN APPLIC                                                                                                    |                       | •                                            |
|----------------------------------------------------------------------------------------------------|----------------------------------------------------------------------------------------------------|----------------------------------------------------------------------------------------------------|-----------------------|----------------------------------------------|
| Physical Declaration Number                                                                                                    | Son enterope dae over                                                                                                    | Filing Deadline Date                                                                                                    |                       |                                              |
| Economic Injury Declaration Number<br>FEMA Registration Number                                                                                                    |                                                                                                    | Filing Deadline Date<br>SBA Application Number                                                                                                    |                       |                                              |
| 1 ARE YOU APPLYING FOR:                                                                                                    | (                                                                                                    |                                                                                                    |                       |                                              |
| Physical Damage Indea                                                                                                    | te type of demoge                                                                                                    | Military Reservist El                                                                                                    | DL IMREI              | DL)                                          |
| Real Property                                                                                                    | Business Contents                                                                                                    | (complete the<br>* Name of Essential Employee                                                                                                    | (Noving)              |                                              |
| Economic Injury (EIDL)                                                                                                    | Commiss Contents                                                                                                    | * Employee's Social Security Nur                                                                                                    |                       |                                              |
| PLEASE PROVIDE ALL INFORMATION                                                                                                    | CON DOCUMENTATION IN                                                                                                    |                                                                                                    |                       |                                              |
| Apply online at https://disasterioan.sb<br>U.S. Small Eusiness Administration, S                                                                                                    | as povietai OR send compl<br>Processing and Disbursem<br>Proprietors should cor                                                                                                    | eted applications to:<br>ent Center, 14925 Kingsport Road,                                                                                                    | Fort Worth,           | Texas 76155                                  |
| Pattersho                                                                                                    | Proprietors should con<br>Limited Partnership                                                                                                    | Limited Liability Entity                                                                                                    |                       |                                              |
|                                                                                                    | Nonprofit Organization                                                                                                    |                                                                                                    | Cther                 |                                              |
| 3. APPLICANT'S LEGAL NAME                                                                                                    | The group of game and                                                                                                    | 4 FEDERAL E.I.N. If ap                                                                                                    | -                     |                                              |
|                                                                                                    |                                                                                                    |                                                                                                    |                       |                                              |
|                                                                                                    |                                                                                                    |                                                                                                    |                       |                                              |
| 7. MAILING ADDRESS                                                                                                    | Decem 1 tea                                                                                                    | e 🗋 Tere 📋 Oter _                                                                                                    | State                 | 20                                           |
| Number, Street, and/or Post Office Box                                                                                                    | CN                                                                                                    | tind the base of the second                                                                                                    |                       |                                              |
| Number, Street, and/or Post Office Box                                                                                                    | SS(ES)                                                                                                    | County                                                                                                    |                       | SS PROPERTY I                                |
| Number, Smeet, and/or Post Office Box<br>5. DAMAGED PROPERTY ADDRE<br>(If you need more space, attach additio                                                                                                    | SS(ES)                                                                                                    | tind the base of the second                                                                                                    | BUSINE                | SS PROPERTY I                                |
| Number, Street, and/or Post Office Box<br>5. DAMAGED PROPERTY ADDRE<br>01 pts need mare space, attach, additio<br>Number and Shreet Name                                                                                                    | City<br>SS(ES)<br>(all sheets) S<br>City                                                                                                    | County<br>arrie as multing address<br>County                                                                                                    | BUSINE<br>Ow          |                                              |
| Number, Street, and/or Post Office Box<br>5. DAMAGED PROPERTY ADDRE<br>01 pta need mark spece, attach additio<br>Number and Shreet Name                                                                                                    | SS(ES)<br>(SS(ES)<br>(City)<br>(City)<br>HE INDIVIOUAL(S) TO C                                                                                                    | County<br>arrie as multing address<br>County                                                                                                    | BUSINE<br>Ow<br>State | SS PROPERTY I                                |
| Number Street, and/or Post Office Box<br>DMMAGED PROPERTY ADDRE<br>(If pis need more spece, attach addio<br>Number and Street Name<br>PROVIDE THE NAME(S) OF Th                                                                                                    | CTy<br>SS(ES)<br>car sheets.) S<br>CTy<br>SS(ES)<br>car Sheets.) S<br>CTy<br>SS(ES)<br>car Sheets.) S<br>CTy<br>SS(ES)<br>car Sheets.) S<br>CTy<br>SS(ES)<br>car Sheets.) S<br>CTy<br>SS(ES)<br>car Sheets.) S<br>CTy<br>SS(ES)<br>car Sheets.) S<br>CTy<br>SS(ES)<br>car Sheets.) S<br>CTy<br>SS(ES)<br>car Sheets.) S<br>CTy<br>SS(ES)<br>car Sheets.) S<br>CTy<br>SS(ES)<br>car Sheets.) S<br>SS(ES)<br>car Sheets.) S<br>SS(ES)<br>car Sheets.) S<br>SS(ES)<br>car Sheets.) S<br>SS(ES)<br>car Sheets.) S<br>SS(ES)<br>car Sheets.) S<br>SS(ES)<br>car Sheets.) S<br>SS(ES)<br>SS(ES)<br>car Sheets.) S<br>SS(ES)<br>car Sheets.) S<br>SS(ES)<br>SS(ES)<br>SSS(ES)<br>SSS(ES)<br>SS(ES)<br>SS(ES) | County<br>County<br>County<br>COUNTACT FOR:                                                                                                    | BUSINE<br>Ow<br>State | SS PROPERTY I                                |
| Number, Sheet, and/or Post Office Box<br>DAMAGED PROPERTY ADDRE<br>(I) you need more spece, attach addio<br>Number and Sheet Name<br>9. PROVIDE THE NAME(S) OF The<br>Loss Verification Imp                                                                                                    | City<br>SS(ES)<br>Of anerts 1 3<br>City<br>INDIVIOUAL(S) TO C<br>editon                                                                                                    | County<br>County<br>County<br>CONTACT FOR:<br>Information necessary to                                                                                                    | BUSINE<br>Ow<br>State | SS PROPERTY I                                |
| Numer, Sneet, and/or Post Office Box<br>Detailed PROPERTY ADDRE<br>Of pits read more spece, attach eddso<br>Number and Sheet Name<br>PROVIDE THE NAME(S) OP TH<br>Loss Verification Imp<br>Name<br>Talgoode Namer                                                                                                    | City<br>SS(ES)<br>of abetts.1 5<br>City<br>FE INDIVIOUAL(S) TO C<br>ection                                                                                                    | County<br>County<br>County<br>CONTACT FOR:<br>Information necessary to<br>Nerve                                                                                                    | BUSINE<br>Ow<br>State | SS PROPERTY I                                |
| Numer, Sneet, and/or Post Office Box<br>Detailed PROPERTY ADDRE<br>Of pits read more spece, attach eddso<br>Number and Sheet Name<br>PROVIDE THE NAME(S) OP TH<br>Loss Verification Imp<br>Name<br>Talgoode Namer                                                                                                    | City<br>SS(ES)<br>of abetts.1 5<br>City<br>FE INDIVIOUAL(S) TO C<br>ection                                                                                                    | County<br>County<br>County<br>CONTACT FOR:<br>Information necessary to<br>Nerve                                                                                                    | BUSINE<br>Ow<br>State | SS PROPERTY I                                |
| Runter, Sinet, and to Post Office Box     DAMAGED PROPERTY ADDRE     Of parameter name name pace, and holdso     Kurster and David Name     PROVIDE THE NAME(S) OF T     Loss Verification Imp     Name     Telghold Runter     Telghold Runter                                                                                                    | City<br>SS(ES)<br>of abetts.1 5<br>City<br>FE INDIVIOUAL(S) TO C<br>ection                                                                                                    | County County and an an invite a document of the second second se | BUSINE<br>Ow<br>State | SS PROPERTY I                                |
| Kinner, Siner, and Perromanner, and Perromanner, and | City<br>SS(ES)<br>of abetts.1 5<br>City<br>FE INDIVIOUAL(S) TO C<br>ection                                                                                                    | County     County     County     County     County     County     County     County     Intermaticn necessary le                                                                                                    | BUSINE<br>Ow<br>State | SS PROPERTY I<br>red Lease<br>Zo Application |
| Skinler, Street, and or Post Office Box     DANAGED PROPERTY ADDRE     Office and on a speck, attack addso     Kinster and Environments     Personal Street     Second Street     Second St | City<br>SS(ES)<br>of abetts.1 5<br>City<br>FE INDIVIOUAL(S) TO C<br>ection                                                                                                    | Covery are as naive address Covery Covery Co | BUSINE<br>Ow<br>State | SS PROPERTY I<br>red Lease<br>Zo Application |
| Skinler, Street, and or Peer Office Box DAGGED PROPERTY ADDRE Of pip and end register, attack adds Winther and Shall Name PROVIDE THE HAMELSS OF Tr Less Verification Imp Name Tabelon Hunter Is ALTERNATE WAY TO CONTAC Containing Pash Surver Is BUSHESS ACTIVITY Is DOTE ESTIMATE LOSS ACTIVITY                                                                                                    | City<br>SS(ES)<br>of abetts.1 5<br>City<br>FE INDIVIOUAL(S) TO C<br>ection                                                                                                    | Covery Covery Covery Covery Covery Covery Covery Covery Covery Covery Covery Covery Covery Cover Environment Environ Environ Environ Cover 12. Numbers OF ENFLOYEE                                                                                                    | BUSINE<br>Ow<br>State | SS PROPERTY I<br>red Lease<br>Zo Application |
| Numer, Sinet, and S Pest Office Box<br>5 DANAGED PROPERTY ADDRE<br>(1) p1 an ord may spec, attack adds<br>Numer and Sharit Name<br>9 PROVIDE THE HAMELSS OF TH<br>Loss Verification Imp<br>Name<br>Tablebit Innits<br>13 ALTERNATE WAY TO CONTAC<br>C of tamobil<br>Park Turits<br>14 BUSHESS ACTIVITY<br>15 DATE BUSHESS STARLINED<br>15 DATE BUSHESS STARLINED<br>15 DATE BUSHESS STARLINED<br>15 DATE BUSHESS STARLINED<br>16 DATE BUSHESD LOSS<br>AUXION DE BUSHED LOSS<br>AUXION DE BUSHED LOSS<br>AUXION DE BUSHED LOSS                                                                                                    | Str     Str     S                                                                                                    | Covery Covery Covery Covery Covery Covery Covery Covery Covery Covery Cover Environment Environment En | BUSINE<br>Ow<br>State | SS PROPERTY I<br>ved Lease<br>Zo Application |

# **Additional Filing Requirements**

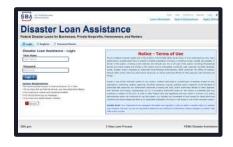

### Other information that may be requested:

- Complete copy, including all schedules, of the most recent Federal income tax return for principals, general partners or managing member, and affiliates (see filing requirements for more information).
- If the most recent Federal income tax return has not been filed, a year-end profit-and-loss statement and balance sheet for that tax year .
- A current year-to-date profit-and-loss statement .
- Additional Filing Requirements (SBA Form 1368) providing monthly sales figures. (This is especially important for Economic Injury Disaster Loans.)

# **Ineligible Entities**

# What are some of the businesses that are ineligible for an Economic Injury Disaster Loan?

- Agricultural Enterprises -If the primary activity of the business (including its affiliates) is as defined in Section 18(b)(1) of the Small Business Act, neither the business nor its affiliates are eligible for EIDL assistance.
- Religious Organizations
- Charitable Organizations
- Gambling Concerns (Ex: Concerns that derive more that 1/3 of their annual gross revenue from legal gambling activities)
- Casinos & Racetracks (Ex: Businesses whose purpose for being is gambling (e.g., casinos, racetracks, poker parlors, etc.) are not eligible for EIDL assistance regardless of 1/3 criteria above.

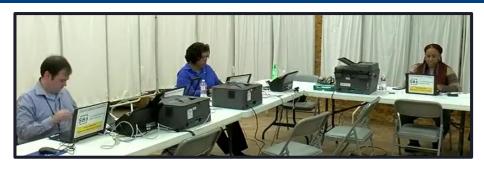

### How to Apply

SBA's Customer Service Representatives are ready to serve.

- Applicants may apply online using the Electronic Loan Application (ELA) via SBA's secure website at <u>https://disasterloan.sba.gov/ela.</u>
- Paper loan applications can be downloaded from <u>www.sba.gov/disaster</u>. Completed applications should be mailed to: U.S. Small Business Administration, Processing and Disbursement Center, 14925 Kingsport Road, Fort Worth, TX 76155.
- Disaster loan information and application forms may also be obtained by calling the SBA's Customer Service Center at 800-659-2955 (800-877-8339 for the deaf and hard-of-hearing) or by sending an email to <u>disastercustomerservice@sba.gov</u>.

### **Assistance From SBA Partners**

Free assistance with reconstructing financial records, preparing financial statements and submitting the loan application is available from any of SBA's partners: Small Business Development Centers (SBDCs), SCORE, Women's Business Centers (WBC), and Veteran's Business Outreach Centers and local Chambers of Commerce.

For the nearest office, visit: <u>https://www.sba.gov/local-assistance</u>

### Submit Your Application As Soon As Possible

Recheck the filing requirements to ensure that all the needed information is submitted.

The biggest reason for delays in processing is due to missing information. Make sure to complete all filing requirements before submitting the application and forms.

If more funds are needed, applicants can submit supporting documents and a request for an increase. If less funds are needed, applicants can request a reduction in the loan amount.

If the loan request is denied, the applicant will be given up to six months in which to provide new information and submit a written request for reconsideration.

### **Any Questions?**

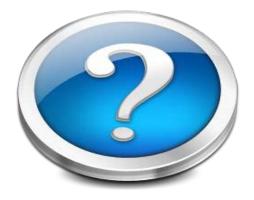

More information concerning SBA and its programs visit our website at: <u>www.sba.gov/disaster</u>

# **Disaster Loan Application Portal (DLAP)**

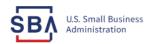

FAQs Help Contact Us Register Login 倄

Loan Information Search Declarations Apply Online

### **Disaster Loan Assistance**

Federal Disaster Loans for Businesses, Private Nonprofits, Homeowners, and Renters

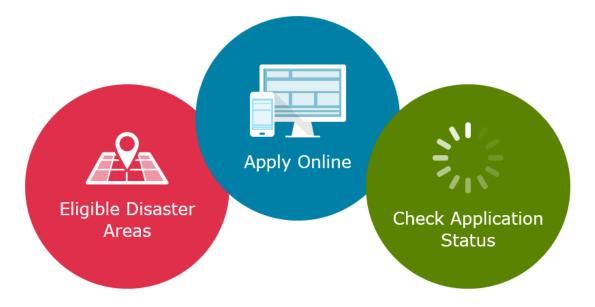

### **Disaster Loan Application Portal**

This presentation will provide guidance on how to complete an Electronic Business Application utilizing SBA Form 5 and SBA Form 5C. Before starting this process, please insure you have the filing requirements as defined in this document. These documents are required for processing and EIDL application.

## **Filing Requirements**

Electronic Loan Application (Form 5) Electronic Loan Application (Form 5C) Sole Proprietorship Only Tax Authorization (Form 4506-T) 20% Owners/GP/50% Affiliate Most recent Business Tax Return Personal Financial Statement (Form 413) 20% Owners/GP Schedule of Liabilities (Form 2202)

# **Disaster Loan Application Portal (DLAP)**

DOUBLE-CLICK ON THE LINK TO ACCESS THE SITE

https://disasterloan.sba.gov/ela/

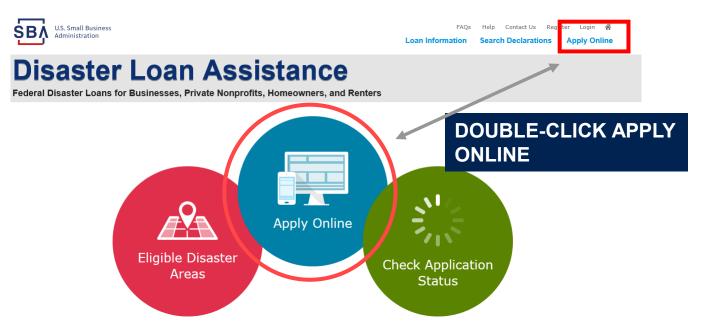

# Register

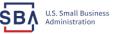

FAQs Help Contact Us Register Login 🜴

### **Disaster Loan Assistance**

From this page you can:

1) Begin a new application by clicking on Register

2) Return to complete a started application by inputting a user name and password Federal Disaster Loans for Businesses, Private Nonprofits, Homeowners, and Renters

| Login | A Register | 🔒 Password Reset |
|-------|------------|------------------|
| Login | 😬 Register | Password Reset   |

Disaster Loan Assistance - Login

| User Name |  |
|-----------|--|
| Iser Name |  |
|           |  |

| Password |  |
|----------|--|
| assword  |  |
|          |  |

Login 🕨

#### System Requirements

- The recommended browser is Internet Explorer 10 or later.
- If you have dial-up Internet service, you may experience delays.
- You must have cookies and JavaScript enabled.
- You should allow pop-up messages.
- You must have Adobe Reader installed.

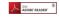

Notice - Terms of Use

This is a Federal computer system and is the property of the United States Government. It is for authorized use only. Users (authorized or unauthorized) have no explicit or implicit expectation of privacy in anything viewed, created, downloaded, or stored on this system, including e-mail, Internet, and intranet use. Any or all uses of this system (including all peripheral devices and output media) and all files on this system may be intercepted, monitored, read, captured, recorded, disclosed, copied, audited, and/or inspected by authorized Small Business Administration (SBA) personnel, the Office of Inspector General (OIG), and/or other law enforcement personnel, as well as authorized officials of other agencies, both domestic and foreign.

Access or use of this computer system by any person, whether authorized or unauthorized, constitutes consent to such interception, monitoring, reading, capturing, recording, disclosure, copying, auditing, and/or inspection at the discretion of authorized SBA personnel, law enforcement personnel (including the OIG), and/or authorized officials of other agencies, both domestic and foreign. Unauthorized use of, or exceeding authorized access to, this system is prohibited and may constitute a violation of 18 U.S.C. § 1030 or other Federal laws and regulations and may result in criminal, civil, and/or administrative action. By continuing to use this system, you indicate your awareness of, and consent to, these terms and conditions and acknowledge that there is no reasonable expectation of privacy in the access or use of this computer system.

PLEASE NOTE: Your responses to the requested information are required in order to obtain a benefit under our Disaster Loan Program. However, you are not required to respond to any collection of information unless it displays a currently valid OMB control number.

### **Complete Registration Information**

| ŚВĄ | US. Small Business<br>Administration |  |
|-----|--------------------------------------|--|
| Die | actor                                |  |

Nigs Hop Contact Us Register Logs

#### **Disaster Loan Assistance**

Federal Disaster Loans for Businesses, Private Nonprofits, Homeowners, and Ren

#### User Registration (Part 1 of 2)

The registration information that you provide will be used to verify your identity and for future legint. Please ensure that this information is assured a correct. WARKING - Twy your rescript, novigating away from either of the registration proper here the registration process in completed will does out any information entering. The course your registration is associated and the part 2 of the registration process completed in the second second

| Personal Information                   |                |                              |              |                 |                                              |
|----------------------------------------|----------------|------------------------------|--------------|-----------------|----------------------------------------------|
| *First Name<br>Chadwick                | G              | *Last Name<br>Nelson         |              | Suffix<br>Sr. V |                                              |
| ASocial Security Humber<br>415-31-1234 |                | *Date of Birth<br>12/15/1985 | נ            |                 |                                              |
| Primary Address (Prior to the Dis      | aster)         |                              |              |                 |                                              |
| *Address Line 1                        |                |                              |              |                 |                                              |
| 123 Main                               |                |                              |              |                 |                                              |
| Address Line 2                         |                |                              |              |                 |                                              |
| Address Line 2                         |                |                              |              |                 |                                              |
| *Oity                                  | *State         |                              | *Zip Code    |                 | County                                       |
| Herndon                                | Virginia       | ×                            | 20174        |                 | Pairfas                                      |
| Email Address                          |                | Re-enter Email Address       |              |                 |                                              |
| maniynsdogan@gmail.com                 |                | manlynscogan@gmail.com       | 1            |                 | Receive status notifications by small        |
| As an additional security measure, we  | will be sendin | ig a separate pass code to j | our phone or | email which :   | you will need to log in to the disaster loan |

os an acomptei security mensure, we will be senong a separate pass code to your phone or email which you will been to log in to the disease application once you complete the registration process. You must have access to your phone or email to receive your pass code to login.

| *Primary Phone Number                | Altaranta Phone Nursber                                                                                                  |
|--------------------------------------|----------------------------------------------------------------------------------------------------|
| 817-845-3369                         | Aph-Acta-Log5                                                                                                    |
| " ▲ Lacknowledge and understand that | ind parties are providing information or services to the U.S. Small Russines: Administration in order for the U.S. Small |
| Business Administration to authentia | de on plentity. Express to hold harmleys said third parties and indemnity said thord parties from any and all fabrity    |
| resulting from my use of the authent | entits menticus.                                                                                                    |
| dament.                              |                                                                                                    |

On page 1 of the registration, pay close attention to the sections with an \* these sections must be completed. It is important that a good email address and cell phone number are supplied.

| er Hame<br>Idreikon<br>It be at Iwat 5 characters)                                                                                                 |                    |
|----------------------------------------------------------------------------------------------------|--------------------|
|                                                                                                    |                    |
| t be at least 5 characters)                                                                                                    |                    |
|                                                                                                    |                    |
| envord                                                                                                    |                    |
|                                                                                                    |                    |
| it is at least 5 characters and must contain at least three of the follows<br>her, one special character from this littl (@#\$%:"\#"), ++=[[(])]," |                    |
|                                                                                                    | 2429717            |
| nlim Password                                                                                                    |                    |
| r passwands must match                                                                                                    |                    |
| Bellangidi maat metor                                                                                                    |                    |
| curity Question 1                                                                                                    | "Security Anewer 1 |
| what city and country do you want to retire?                                                                                                    | V Atlanta USA      |
|                                                                                                    |                    |
| curity Question 2                                                                                                    | "Security Asswer 2 |
| what city did you meet your spouse/significant other?                                                                                              | Were York          |
| curity Question 3                                                                                                    | *Security Asswer 3 |
| shat city was the company where you first worked?                                                                                                  | V Mens Orleans     |

To advance to the next page, go next

Next

On page 2 of the registration you will create your unique user-name and password. When creating your security questions, make sure to use information you won't likely forget. If your password ever requires a reset, you would need this information

# **Apply Online**

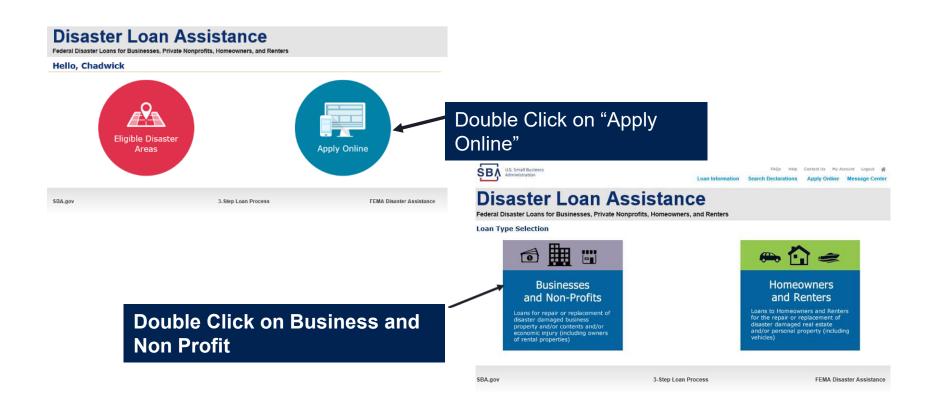

### **Business Type**

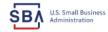

FAQs Help Contact Us My Account Logout

Loan Information Search Declarations Apply Online Message Center

### **Disaster Loan Assistance**

Federal Disaster Loans for Businesses, Private Nonprofits, Homeowners, and Renters

| Disaster Loan Application                                                                                                    | Save |
|----------------------------------------------------------------------------------------------------|------|
| Business Losses                                                                                                    |      |
| <ul> <li>Please select the type of organization that best describes your business.</li> <li>Sole-Proprietor (including individuals with income properties)</li> </ul> |      |
| O Corporation                                                                                                    |      |
| 🔿 Partnership                                                                                                    |      |
| <ul> <li>Private Non-Profit Organization (e.g. religious, charitable, community organizations)</li> </ul>                                                             |      |
| 🔿 Limited Partnership                                                                                                    |      |
| ⊖ Trust                                                                                                    |      |
| Limited Liability Entity (LLC, LLP, etc.)                                                                                                    |      |
| *Are you applying for: (check all that apply)                                                                                                    |      |
| Real Property (including Leasehold Improvements)                                                                                                    |      |
| 🗌 Business Contents (Machinery & Equipment, Furniture & Fixtures, and Other Business Assets, i.e. Inventory)                                                          |      |
| Economic Injury (EIDL)                                                                                                    |      |
| Military Reservist Economic Injury (MREIDL)                                                                                                    |      |
| If you log out or close your browser now you will need to restart your application.                                                                                   |      |
| Previous                                                                                                    | Next |
|                                                                                                    |      |
|                                                                                                    |      |

SBA.gov

3-Step Loan Process

FEMA Disaster Assistance

#### SBA Form 5 would be completed by:

- Corporations
- Partnership
- Private Non-Profit Organizations
- Limited Partnership
- Trust
- Limited Liability Entity

SBA Form 5C would be completed by: Sole Proprietorship

Once you make your selection the system will automatically direct you to the form.

### Select State /County / Disaster Declaration

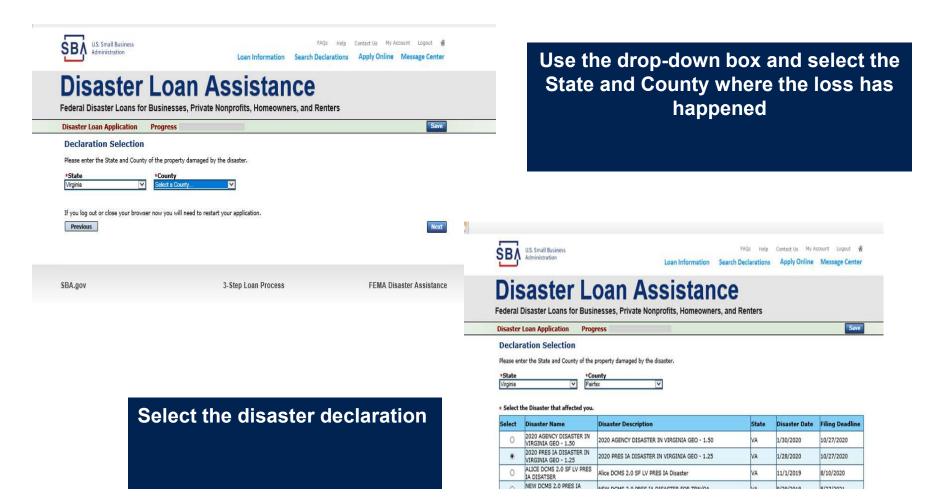

24

### **Complete Certifications**

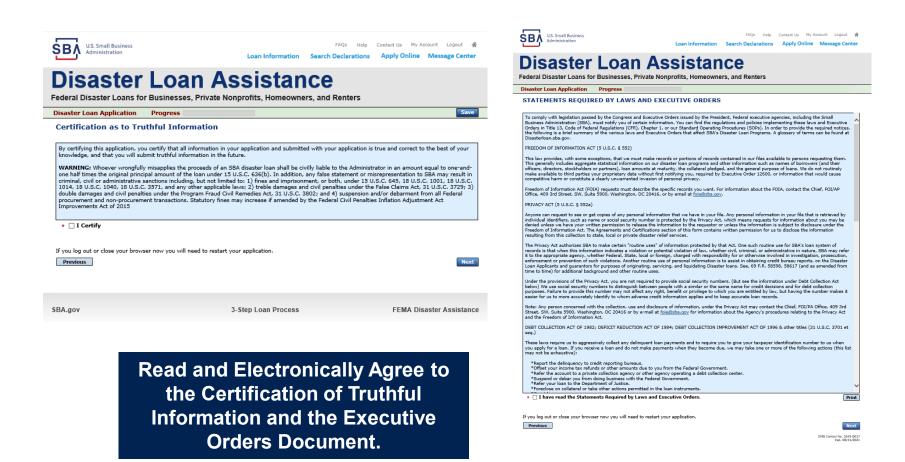

### **Start Application – Form 5**

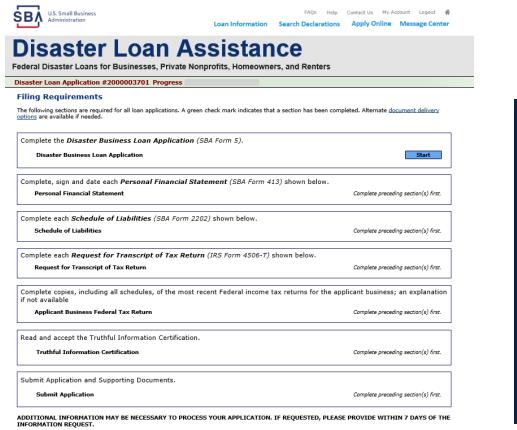

Complete copy, including all schedules, of the most recent Federal income tax return for each principal owning 20 percent or more, each general partner or managing member, and each affiliate when any owner has more than a 50 percent ownership in the affiliate business. Affiliates include, but are not limited to, business parents, subsidiaries, and/or other businesses with common ownership or management

If the most recent Federal income tax return has not been filed, a year-end profit-and-loss statement and balance sheet for that tax year

A current year-to-date profit-and-loss statement

Additional Filing Requirements (SBA Form 1368) providing monthly sales figures form will generally be required when requesting an increase in the amount of economic injury.

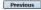

OMB Control No. 3245-0017 Exp. 08/31/2021

## This business type for this example is an LLC.

This page provides information on all the filing requirements necessary to have a successfully completed application.

> To begin depress START

### Form 5 – Page 1

#### Disaster Loan Application #2000003701 Progress

#### SBA Form 5 - Page 1 of 3

Previous

If you know your 9 digit FEMA Registration Number, please enter it here: 1 ARE YOU APPLYING FOR: Physical Damage -- Indicate type of damage Military Reservist EIDL (MREIDL) Real Property Business Contents Name of Essential Employee Economic Injury (EIDL) Employee's Social Security Number 2 ORGANIZATION TYPE \*Sole Proprietors should complete form 5C O Partnership Limited Partnership Limited Liability Entity O Other Corporation Nonprofit Organization Trust 3 \*APPLICANT'S LEGAL NAME 4 \*Tax Identification Number (including dashes) CHADWICK G. NELSON 415-31-1234 5 TRADE NAME (if different from legal name) 6 \*BUSINESS PHONE NUMBER (including area code) CHADWICK'S VACATION RENTALS CVR 817-845-3369 7 MAILING ADDRESS Business O Home O Temporary O Other Number, Street, and/or Post Office Box \*Zip \*City HERNDON State County Fairfax 20170 VA 123 MAIN  $\mathbf{\nabla}$ 8 DAMAGED PROPERTY ADDRESS(ES) BUSINESS PROPERTY IS: 
Owned O Leased Make this Address the same as Applicant's Mailing Address entered in Section 7 \*Number and Street Name \* Zip 20170 \*City HERNDON \* State \*County 123 MAIN VA Fairfax Coverage Type Hazard ~ Agent Name Tim Brogan Insurance Company Alistate Phone Number of Insurance Agent 703-774-1900 Policy Number MXU123-JK Add Another Insurance Add Another Damaged Property 9 PROVIDE THE NAME(S) OF THE INDIVIDUAL(S) TO CONTACT FOR: Information necessary to process the Application \*Name CHAD NELSON \*Name CHAD NELSON Telephone Number 817-845-3369 \*Telephone Number 817-845-3369 10 ALTERNATE WAY TO CONTACT YOU Cell Number E-mail Fax Number Other 11 BUSINESS ACTIVITY: VACATION RENTALS 12 NUMBER OF EMPLOYEES: (Pre-disaster) 13 \* DATE BUSINESS ESTABLISHED 01/01/2008 14 \* CURRENT MANAGEMENT SINCE 01/01/2008 AMOUNT OF ESTIMATED LOSS: Real Estate Inventory 15 Machinery & Equipment Leasehold Improvements 🔾 Yes 🖲 No 16 \*Do you own more than 50% or are you a Managing Member or General Partner of a corporation, partnership, limited partnership, or LLC?

Fill in the information on this page as necessary, items with a red are mandatory field and you will not be able to advance to NEXT until these sections are completed.

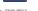

Save

OMB Control No. 3245-0017 Exp. 08/31/2021

### Form 5 – Pages 2 and 3

Page 2 of Form 5 allows the business owner to provide information about any Partners or Affiliate Businesses.

Note: If a business is a partnership all members must listed with the % of ownership until the combined entries equal 100%

| 17                                                                                                    | OWNERS (Inc                                                                                                    | tividual and busine                                                                                                    |                                                                                                    |                                                                                                    | and each general pa<br>Explant Ottaen NO a                                                                                                    | rtiler, or 2) elocitization<br>newers in #22 cm land                                                                                                    | c or entity overang 2<br>page.                                                                                                    | no 20% or more interest<br>0% or more eating stack.                                                                                                    |
|----------------------------------------------------------------------------------------------------|----------------------------------------------------------------------------------------------------|----------------------------------------------------------------------------------------------------|----------------------------------------------------------------------------------------------------|----------------------------------------------------------------------------------------------------|----------------------------------------------------------------------------------------------------|----------------------------------------------------------------------------------------------------|----------------------------------------------------------------------------------------------------|----------------------------------------------------------------------------------------------------|
| India                                                                                                    | idual Owner                                                                                                    | 🗆 No Individual                                                                                                    | Owner Individual O                                                                                                    | wher(s) required when                                                                                                    | SSN is used in Section 4                                                                                                    |                                                                                                    |                                                                                                    |                                                                                                    |
|                                                                                                    | idual Ovenir a                                                                                                    | Middle Name                                                                                                    | * Last Name                                                                                                    | Suffix                                                                                                    | Title/Office                                                                                                    | * % Owned                                                                                                    | E-Mail Address                                                                                                    |                                                                                                    |
|                                                                                                    | W20K                                                                                                    | R                                                                                                    | NELSON                                                                                                    | N N                                                                                                    | Patrix V                                                                                                    | 85                                                                                                    |                                                                                                    | · .                                                                                                    |
| +55N                                                                                                    | 11-1234                                                                                                    | Marital Status                                                                                                    |                                                                                                    | Date of the<br>12/15/1985                                                                                                    |                                                                                                    | Talophone                                                                                                    | Number                                                                                                    | * U.S Olizan?                                                                                                    |
| Madea                                                                                                    | this Address ling Address                                                                                                    | the same as Applic                                                                                                    | ant's Mailing Addres                                                                                                    | is entered in Section                                                                                                    | Z *Zip Code                                                                                                    |                                                                                                    |                                                                                                    |                                                                                                    |
|                                                                                                    | OA3N                                                                                                    |                                                                                                    |                                                                                                    |                                                                                                    | 20170                                                                                                    | FERNOCH                                                                                                    | ~                                                                                                    | VA                                                                                                    |
| O To                                                                                                    | idual owner a<br>idual owner a<br>is  No                                                                                                    | warsing in CHADW<br>Managing Manibar                                                                                                    | or General Partner                                                                                                    | of a corporation, part                                                                                                    | r own more than 50% of, or<br>marship, limited partnership                                                                                                    | is this<br>, or LLC?                                                                                                    |                                                                                                    |                                                                                                    |
| -                                                                                                    | idual Ovenier il<br>E Name                                                                                                    | 12 doleta<br>Middle Name                                                                                                    | * Last Name                                                                                                    | Suffix                                                                                                    | Title/Office                                                                                                    | * % Owmad                                                                                                    | E-Hail Address                                                                                                    |                                                                                                    |
| CRAX                                                                                                    | a                                                                                                    |                                                                                                    | BLACKEY                                                                                                    |                                                                                                    | Patter N                                                                                                    | 15                                                                                                    |                                                                                                    | *U.S Otizen?                                                                                                    |
|                                                                                                    | 12-1212                                                                                                    | Mental Status                                                                                                    | V                                                                                                    | Date of Bir<br>(12/02/1962                                                                                                    |                                                                                                    | Telephone                                                                                                    | Number                                                                                                    | · Vis O No                                                                                                    |
| *Mail                                                                                                    | ling Address                                                                                                    | the same as Applic                                                                                                    | ant's Mailing Addres                                                                                                    | as entered in Section                                                                                                    | *Zig Code                                                                                                    | *City<br>FILANTA                                                                                                    |                                                                                                    | * State                                                                                                    |
| 101.0                                                                                                    | SARJETTA                                                                                                    |                                                                                                    |                                                                                                    | this last the second                                                                                                    | source than 50% of, or                                                                                                    |                                                                                                    | 8                                                                                                    | GA                                                                                                    |
| institut                                                                                                    | idual owner a<br>ci @ No                                                                                                    | Managing Mumbar                                                                                                    | or General Partner                                                                                                    | of a corporation, part                                                                                                    | r own more than 50% of, or<br>nership, limited partnership                                                                                                    | or LLC?                                                                                                    |                                                                                                    |                                                                                                    |
|                                                                                                    | a nothir Ind                                                                                                    | vidual Owner                                                                                                    |                                                                                                    | 46 - M                                                                                                    |                                                                                                    |                                                                                                    |                                                                                                    |                                                                                                    |
|                                                                                                    |                                                                                                    |                                                                                                    |                                                                                                    |                                                                                                    |                                                                                                    |                                                                                                    |                                                                                                    |                                                                                                    |
| -                                                                                                    | san Ertity Ow                                                                                                    | njar 🖾 No Busir                                                                                                    | ana Ertity Owner                                                                                                    | Foldated when \$50 is a                                                                                                    | used in Section 4                                                                                                    |                                                                                                    |                                                                                                    |                                                                                                    |
|                                                                                                    |                                                                                                    |                                                                                                    |                                                                                                    |                                                                                                    |                                                                                                    |                                                                                                    |                                                                                                    |                                                                                                    |
|                                                                                                    |                                                                                                    |                                                                                                    |                                                                                                    |                                                                                                    |                                                                                                    |                                                                                                    |                                                                                                    |                                                                                                    |
|                                                                                                    |                                                                                                    |                                                                                                    |                                                                                                    |                                                                                                    |                                                                                                    |                                                                                                    |                                                                                                    |                                                                                                    |
|                                                                                                    |                                                                                                    |                                                                                                    |                                                                                                    |                                                                                                    | mally failt blank                                                                                                    |                                                                                                    |                                                                                                    |                                                                                                    |
|                                                                                                    |                                                                                                    |                                                                                                    |                                                                                                    |                                                                                                    |                                                                                                    |                                                                                                    |                                                                                                    |                                                                                                    |
|                                                                                                    |                                                                                                    |                                                                                                    |                                                                                                    |                                                                                                    | s Entity Owner(a)                                                                                                    |                                                                                                    |                                                                                                    |                                                                                                    |
|                                                                                                    |                                                                                                    |                                                                                                    |                                                                                                    |                                                                                                    |                                                                                                    |                                                                                                    |                                                                                                    |                                                                                                    |
|                                                                                                    |                                                                                                    |                                                                                                    |                                                                                                    |                                                                                                    |                                                                                                    |                                                                                                    |                                                                                                    |                                                                                                    |
|                                                                                                    |                                                                                                    |                                                                                                    |                                                                                                    |                                                                                                    |                                                                                                    |                                                                                                    |                                                                                                    |                                                                                                    |
|                                                                                                    |                                                                                                    |                                                                                                    |                                                                                                    | No Busines                                                                                                    | is Entity Owner(a)<br>e following questions, providing                                                                                                    | p dates and details o                                                                                                    | n any question an                                                                                                    | senared VES.                                                                                                    |
| •a. H                                                                                                    | tes the business                                                                                                    |                                                                                                    |                                                                                                    | No Ballines                                                                                                    | is Entity Owner(a)<br>e following questions, providing                                                                                                    | g dates and details o                                                                                                    | n any quistion an                                                                                                    | toward YES.                                                                                                    |
| •a. H                                                                                                    | In the bushess                                                                                                    | or listed corner even                                                                                                    | been involved in a be                                                                                                    | No Baimer<br>17, please respond to the<br>sizuptoy or inschemer                                                                                                    | c Entity Owner(a)<br>e fataving questions, providing<br>proceeding?                                                                                                    |                                                                                                    | n any quistion an                                                                                                    | CHIP Dervers                                                                                                    |
| •2. H                                                                                                    | ins the business<br>Two () No<br>loss the busines                                                                                                    | or listed corner even                                                                                                    | been involved in a ba                                                                                                    | No Baimer<br>17, please respond to the<br>sizuptoy or inschemer                                                                                                    | is Entity Owner(a)<br>e following questions, providing                                                                                                    |                                                                                                    | n any question an                                                                                                    | General YES.                                                                                                    |
| •a. H<br>(<br>•b. D                                                                                                    | tes the business<br>Tes () No<br>toes the busines<br>Tes () No                                                                                                    | er listed owner even                                                                                                    | been involved in a ba                                                                                                    | No Buitman<br>17. please respond to th<br>desptoy or Inschency<br>utgenents, tax lives, or                                                                                                    | e Entity Owner(a)<br>e following questions, providing<br>proceeding?<br>pending lawsuits against them                                                                                                    | ,                                                                                                    |                                                                                                    |                                                                                                    |
| •a. H<br>()<br>•b. D<br>()<br>•c. 3                                                                                                    | tes the business<br>Tes () No<br>toos the busines<br>Tes () No<br>toos the part year,<br>hasber, or ever                                                                                                    | er listed owner even                                                                                                    | been involved in a ba                                                                                                    | No Buitman<br>17. please respond to th<br>desptoy or Inschency<br>utgenents, tax lives, or                                                                                                    | c Entity Owner(a)<br>e fataving questions, providing<br>proceeding?                                                                                                    | ,                                                                                                    |                                                                                                    |                                                                                                    |
| •a. H<br>()<br>•b. D<br>()<br>•c. 3                                                                                                    | tes the business<br>Tes () No<br>toes the busines<br>Tes () No                                                                                                    | er listed owner even                                                                                                    | been involved in a ba                                                                                                    | No Buitman<br>17. please respond to th<br>desptoy or Inschency<br>utgenents, tax lives, or                                                                                                    | e Entity Owner(a)<br>e following questions, providing<br>proceeding?<br>pending lawsuits against them                                                                                                    | ,                                                                                                    |                                                                                                    |                                                                                                    |
| •a. H<br>•b. D<br>•c. a<br>•c. a<br>•d. H                                                                                                    | In the business<br>Tes () No<br>Ins () No<br>Tes () No<br>In the part year,<br>inable, or ever<br>Yes () No<br>Ins the business<br>Ins the business                                                                                                    | or labed owner even<br>is or a listed owner P<br>. Nex the business or<br>been engaged in the                                                                                                    | been involved in a be<br>ave any sublanding )<br>a lided corner been of<br>production or distribu                                                                                                    | No Buitman<br>17. please respond to th<br>desptoy or Inschency<br>utgenents, tax lives, or                                                                                                    | a Entity Denser(a)<br>In Estanting questions, providing<br>proceeding?<br>peeting lawsuits against them<br>foreign committed quing and in<br>arrived that has been obtaining                                                                                                    | ,                                                                                                    |                                                                                                    |                                                                                                    |
| •a. H<br>•b. D<br>•c. a<br>•c. a<br>•d. H                                                                                                    | In the business<br>Two () No<br>toes the busines<br>The () No<br>the part year,<br>instant, or ever<br>() Yes () No                                                                                                    | or labed owner even<br>is or a listed owner P<br>. Nex the business or<br>been engaged in the                                                                                                    | been involved in a be<br>ave any sublanding )<br>a lided corner been of<br>production or distribu                                                                                                    | Mo Bustives<br>17, please respond to the<br>relevance of instrument<br>utgenerits, tax liens, or<br>evoluted of a orivinal of<br>tion of any product or s                                                                                                    | a Entity Denser(a)<br>In Estanting questions, providing<br>proceeding?<br>peeting lawsuits against them<br>foreign committed quing and in<br>arrived that has been obtaining                                                                                                    | ,                                                                                                    |                                                                                                    |                                                                                                    |
| •a. H<br>•b. D<br>•c. a<br>•c. a<br>•d. H                                                                                                    | In the builters<br>The The builters<br>The The builters<br>The The builters<br>The builters<br>The builters<br>The Dubles<br>The Dubles<br>The Dubles<br>The builters                                                                                                    | or labed corner even<br>is or a liabed corner f<br>pear the business or<br>been engaged in the<br>or a liabed corner ex-<br>r a liabed corner deli                                                                                                    | been involved in a ba<br>ever any sublanding j<br>a listed corner been or<br>production or distribu-<br>er had or guaranteed                                                                                                    | No Busine respond to IP<br>17, please respond to IP<br>obcoding or Insidency<br>adgreents, fair Hens, or<br>insident of any product or s<br>a federal loan or a Fede                                                                                                    | a Entity Denser(a)<br>In Estanting questions, providing<br>proceeding?<br>peeting lawsuits against them<br>foreign committed quing and in<br>arrived that has been obtaining                                                                                                    | connection with a / à<br>cf to be ebscene by                                                                                                    | ill or civil disorder<br>a court of compate                                                                                                    | or attain doctaned<br>or jurisdiction?                                                                                                    |
| •a. H<br>•b. D<br>•c. a<br>•d. H<br>•d. H                                                                                                    | In the builters<br>Tes I have builters<br>Tes I have bu                                                                                                    | or labed corner even<br>is or a liabed corner f<br>pear the business or<br>been engaged in the<br>or a liabed corner ex-<br>r a liabed corner deli                                                                                                    | been involved in a ba<br>ever any sublanding j<br>a listed corner been or<br>production or distribu-<br>er had or guaranteed                                                                                                    | No Busine respond to IP<br>17, please respond to IP<br>obcoding or Insidency<br>adgreents, fair Hens, or<br>insident of any product or s<br>a federal loan or a Fede                                                                                                    | e Entity Denter(a)<br>e fallowing quations, providing<br>proceeding?<br>percenting lowells against them?<br>Forego control task base observices<br>maky guaranteed ban?.                                                                                                    | connection with a / à<br>cf to be ebscene by                                                                                                    | ill or civil disorder<br>a court of compate                                                                                                    | or attain doctaned<br>or jurisdiction?                                                                                                    |
| •a. H<br>( •b. D<br>( •c. 20<br>( •c. 40<br>( •c. 30<br>( •c. 30))                                                                                                    | In the business<br>too the business<br>the part way<br>the business<br>the part year<br>hasher, or ever<br>the business<br>the business<br>too the business o<br>upport payment<br>the business o                                                                                                    | or label come one<br>is or a label come r<br>has the bachese or<br>how segued in the<br>or a label come of<br>r a label come definition                                                                                                    | been insched in a ba<br>ane any outstanding j<br>a listad owner been o<br>production or distribu-<br>er had or guaranteed -<br>squent on any Pederal                                                                                                    | No Business<br>17, please respond to the<br>recognity or Insideway<br>adgreents, tax lives, or<br>prototed of a chrystell of<br>a frederic loop of a chrystell<br>is frederic loop of a fred<br>taxes, direct or guarant                                                                                                    | a Britty Onnie (s)<br>w kitowing gestions, providing<br>receasing?<br>pending lowults against them?<br>There exempting a strain and the second<br>second gains where the second second<br>relative the two second second<br>relative the second second<br>second second second second<br>second second second second second<br>second second second second second<br>second second second second second second<br>second second second second second second<br>second second second second second second<br>second second second second second second<br>second second second second second second<br>second second second second second second<br>second second second second second second second<br>second second second second second second<br>second second second second second second<br>second second second second second second<br>second second second second second second<br>second second second second second second second<br>second second second second second second second<br>second second second second second second second<br>second second second second second second second second<br>second second second second second second second second<br>second second second second second second second second second<br>second second                                     | sponscher with a ris<br>d to be observe by<br>ob, shudert, etc.), Pr                                                                                                    | z or civil disardar<br>a court of compaty<br>elieval contracts, P                                                                                                    | or attain doctaned<br>or jurisdiction?                                                                                                    |
| •a. H<br>( 0. D<br>( 0. 2 d<br>( 0. 4 d) ( 0. 4 d) ( 0.                                                                                                    | In the business<br>too the business<br>the part way<br>the business<br>the part year<br>hasher, or ever<br>the business<br>the business<br>too the business o<br>upport payment<br>the business o                                                                                                    | or label come one<br>is or a label come r<br>has the bachese or<br>how segued in the<br>or a label come of<br>r a label come definition                                                                                                    | been insched in a ba<br>ane any outstanding j<br>a listad owner been o<br>production or distribu-<br>er had or guaranteed -<br>squent on any Pederal                                                                                                    | No Business<br>17, please respond to the<br>recognity or Insideway<br>adgreents, tax lives, or<br>prototed of a chrystell of<br>a frederic loop of a chrystell<br>is frederic loop of a fred<br>taxes, direct or guarant                                                                                                    | e Entity Denter(a)<br>e fallowing quations, providing<br>proceeding?<br>percenting lowells against them?<br>Forego control task base observices<br>maky guaranteed ban?                                                                                                    | sponscher with a ris<br>d to be observe by<br>ob, shudert, etc.), Pr                                                                                                    | z or civil disardar<br>a court of compaty<br>elieval contracts, P                                                                                                    | or attain doctaned<br>or jurisdiction?                                                                                                    |
| •4. H<br>( •0. D<br>( •0. D<br>( •0. S<br>•0. H<br>( •0. S<br>•0. H<br>( •0. S<br>•0. H<br>( •0. S<br>•0. H<br>( •0. S)<br>( •0. S)<br>( •0.                                                                                                    | Las the business<br>→ Yes ⊕ No.<br>holes the busines<br>→ Teis ⊕ No.<br>→ Teis ⊕ No.<br>→ Teis ⊕ No.<br>→ Yes ⊕ No.<br>→ Yes ⊕ No.<br>→ Yes ⊕ No.<br>→ Yes ⊕ No.<br>hole any overar,<br>→ Yes ⊕ No.                                                                                                    | or failed corner org<br>is or a linked corner r<br>hear be bushness or<br>been singaped in the<br>or a linked corner ex-<br>r a linked corner defi-<br>soft                                                                                                    | been inschool is a ba<br>anno any sublanding j<br>a lidad corner baan or<br>production or distribu<br>wr had or guaranteed<br>request on any Federal<br>nucleicki member we                                                                                                    | 10. Business<br>17. Johanne reagter et de 17<br>ester-gelary de Trade verrege<br>udgereertis, tare Tierre, er<br>enveldend et a ortrenen at et<br>tier of any product of e<br>a Padenal loan of a Pade<br>tarees, direct or guarent<br>et for SBA or serve at a                                                                                                    | a Britty Osnikr(s)<br>w Mitoring quadratic providing<br>research (s)<br>perciling likewish spirite them<br>for exemption of the second second<br>relation of the second second<br>relation of SIMU SCORE, AC                                                                                                    | eannaction with a r k<br>ch to be observe by<br>28, student, etc.), Fr<br>5, or Advisory Counci                                                                                                    | it or civil disorder<br>a court of compete<br>elerat contracts, F                                                                                                    | or attain doctaned<br>or jurisdiction?                                                                                                    |
| •4. H<br>( •6. D<br>( •6. 2 0<br>•4. 2 0<br>•4. 10<br>•4. 0<br>•4. 0<br>•4. 0                                                                                                    | Las the business<br>→ Yes ⊕ No.<br>holes the busines<br>→ Teis ⊕ No.<br>→ Teis ⊕ No.<br>→ Teis ⊕ No.<br>→ Yes ⊕ No.<br>→ Yes ⊕ No.<br>→ Yes ⊕ No.<br>→ Yes ⊕ No.<br>hole any overar,<br>→ Yes ⊕ No.                                                                                                    | or failed corner org<br>is or a linked corner r<br>hear be bushness or<br>been singaped in the<br>or a linked corner ex-<br>r a linked corner defi-<br>soft                                                                                                    | been inschool is a ba<br>anno any sublanding j<br>a lidad corner baan or<br>production or distribu<br>wr had or guaranteed<br>request on any Federal<br>nucleicki member we                                                                                                    | 10. Business<br>17. Johanne reagter et de 17<br>ester-gelary de Trade verrege<br>udgereertis, tare Tierre, er<br>enveldend et a ortrenen at et<br>tier of any product of e<br>a Padenal loan of a Pade<br>tarees, direct or guarent<br>et for SBA or serve at a                                                                                                    | a Britty Onnie (s)<br>w kitowing gestions, providing<br>receasing?<br>pending lowults against them?<br>There exempting a strain and the second<br>second gains where the second second<br>relative the two second second<br>relative the second second<br>second second second second<br>second second second second second<br>second second second second second<br>second second second second second second<br>second second second second second second<br>second second second second second second<br>second second second second second second<br>second second second second second second<br>second second second second second second<br>second second second second second second second<br>second second second second second second<br>second second second second second second<br>second second second second second second<br>second second second second second second<br>second second second second second second second<br>second second second second second second second<br>second second second second second second second<br>second second second second second second second second<br>second second second second second second second second<br>second second second second second second second second second<br>second second                                     | eannachtan with a r é<br>ch to be ebission by<br>28, studient, etc.), Fr<br>5, or Advisory Counci                                                                                                    | it or civil disorder<br>a court of compete<br>elerat contracts, F                                                                                                    | or attain doctaned<br>or jurisdiction?                                                                                                    |
| •4. H<br>( ( )<br>( )<br>( )<br>( )<br>( )<br>( )<br>( )<br>( )<br>( )<br>(                                                                                                    | An the builden of the builden of the builden of the outer of the outer of the outer of the outer of the outer of the outer of the outer of the outer of the outer of the outer of the outer of the outer of the outer outer of the outer outer of the outer outer                                                                                                    | or failed corner over<br>to or a failed corner r<br>part for business or<br>basin organization the<br>or a failed corner defin-<br>or<br>corner's species, or<br>co-applicant currently                                                                                                    | been instituel is a be<br>anne any sublianding )<br>a lideal server been to<br>production or distribu-<br>er had or guaranteel -<br>squent on any Redenil<br>squent on any Redenil                                                                                                    | 10. Business<br>17. Johanne reagter et de 17<br>ester-gelary de Trade verrege<br>udgereertis, tare Tierre, er<br>enveldend et a ortrenen at et<br>tier of any product of e<br>a Padenal loan of a Pade<br>tarees, direct or guarent<br>et for SBA or serve at a                                                                                                    | a Britty Osnikr(s)<br>w Mitoring quadratic providing<br>research (s)<br>perciling likewish spirite them<br>for exemption of the second second<br>relation of the second second<br>relation of SIMU SCORE, AC                                                                                                    | eannachtan with a r é<br>ch to be ebission by<br>28, studient, etc.), Fr<br>5, or Advisory Counci                                                                                                    | it or civil disorder<br>a court of compete<br>elerat contracts, F                                                                                                    | or attain doctaned<br>or jurisdiction?                                                                                                    |
| •1. H<br>(<br>(<br>•1. 2<br>•1. 2<br>(<br>•1. 2<br>•1. 2 | Sec the tourises<br>The S No<br>The S No<br>The S No<br>The Destruction<br>The pandy years<br>The pandy years<br>The pandy years<br>The S No<br>C No S No<br>C No<br>C No S No<br>C No<br>C NO<br>C NO<br>C NO<br>C NO<br>C NO<br>C NO<br>C NO<br>C NO | ur lided comer one<br>or a lided comer T<br>has the table comer of<br>a single state of the single comer of<br>a lided comer of the<br>a lided comer of the<br>operar's tables, or<br>to applicant comert's<br>to applicant comert<br>or any single comerciant comert                                                                                                    | been involved in a base<br>area any outsitending ()<br>a lideod assess been or<br>a production or district<br>wr had or guaranteed<br>assessed or mentaer are<br>y auspended or deterr<br>listed to itsem 177.                                                                                                    | The Branchest<br>17, Informer managered for the<br>concepting of instanceursy<br>adoptimum (a second second second second<br>second second second second second second<br>second second second second second second<br>second second second second second second<br>second second second second second second<br>second second second second second second<br>second second second second second second<br>second second second second second second<br>second second second second second second<br>second second second second second second<br>second second second second second second<br>second second second second second second<br>second second second second second second<br>second second second second second second<br>second second second second second second second<br>second second second second second second<br>second second second second second second second<br>second second second second second second second<br>second second second second second second second<br>second second second second second second second<br>second second second second second second second<br>second second second second second second second<br>second second second second second second second<br>second second second second second second second<br>second second second second second second second second<br>second second second second second second second second<br>second second second second second second second second<br>second second second second second second second second<br>second second second second second second second second second second<br>second second second second second second second second second second second second second second<br>second second s                                                                                                    | e Entrity Owner(a)<br>in Ethering anothers, providing<br>providing low-ubs against them?<br>force any sector of the sector of the sector<br>work parameters in a sector of the sector<br>in the force of the sector of the sector<br>in the force of the sector of the sector<br>in the force of the sector of the sector of the sector<br>in the force of the sector of the sector of the sector<br>in the means the welch force of the sector of the sector of the s                                                                                                    | )<br>clin the designed by a fill<br>clin the designed by<br>clin, structurer, etc.), For<br>c, or Admissry Counci-<br>centring Federal gran-                                                                                                    | d or the disorder<br>a coult of compate<br>along contracts, P<br>17<br>th or issues?                                                                                                    | or allow declared<br>or (prediction?)<br>educat grants, or any child<br>protect. 10 Tabula was base                                                             |
| •4. H<br>•4. D<br>•4. D<br>•4                                                                                                    | Les the business<br>The B No<br>holds the busines<br>The B No<br>holds the busines<br>The B No<br>He B No<br>He business<br>The D No<br>He business<br>the business<br>the business<br>the business<br>the business<br>the business<br>the application<br>The B No<br>holds Any Denne<br>No<br>He application<br>The B No<br>He application<br>The B No<br>He                                                                                                    | ur lided comer one<br>or a lided comer T<br>has the table comer of<br>a single state of the single comer of<br>a lided comer of the<br>a lided comer of the<br>operative sectors, or<br>the comer's space, or<br>the comer is space, or<br>the comer of the space.                                                                                                    | been involved in a base<br>area any outsitending ()<br>a lideod assess been or<br>a production or district<br>wr had or guaranteed<br>assessed or mentaer are<br>y auspended or deterr<br>listed to itsem 177.                                                                                                    | The Branchest<br>17, Informer managered for the<br>concepting of instanceursy<br>adoptimum (a second second second second<br>second second second second second second<br>second second second second second second<br>second second second second second second<br>second second second second second second<br>second second second second second second<br>second second second second second second<br>second second second second second second<br>second second second second second second<br>second second second second second second<br>second second second second second second<br>second second second second second second<br>second second second second second second<br>second second second second second second<br>second second second second second second second<br>second second second second second second<br>second second second second second second second<br>second second second second second second second<br>second second second second second second second<br>second second second second second second second<br>second second second second second second second<br>second second second second second second second<br>second second second second second second second<br>second second second second second second second<br>second second second second second second second second<br>second second second second second second second second<br>second second second second second second second second<br>second second second second second second second second<br>second second second second second second second second second second<br>second second second second second second second second second second second second second second<br>second second s                                                                                                    | a Britty Owner(a)<br>w hitserry questions, providing<br>presenting?<br>presenting?<br>presenting lowerits against them?<br>facts to provide during and in a<br>entry qualitative to an?<br>entry qualitative to an?<br>e | )<br>clin the designed by a fill<br>clin the designed by<br>clin, structurer, etc.), For<br>c, or Admissry Counci-<br>centring Federal gran-                                                                                                    | d or the disorder<br>a coult of compate<br>along contracts, P<br>17<br>th or issues?                                                                                                    | or allow declared<br>or (prediction?)<br>educat grants, or any child<br>protect. 10 Tabula was base                                                             |
| •4. H<br>•6. D<br>•1. 20<br>•1. 20<br>•1. 0<br>•1. 0                                                                                                    | Sec the tourises<br>The S No<br>The S No<br>The S No<br>The Destruction<br>The pandy years<br>The pandy years<br>The pandy years<br>The S No<br>C No S No<br>C No<br>C No S No<br>C No<br>C NO<br>C NO<br>C NO<br>C NO<br>C NO<br>C NO<br>C NO<br>C NO | ur lided comer one<br>or a lided comer T<br>has the table comer of<br>a single state of the single comer of<br>a lided comer of the<br>a lided comer of the<br>operative sectors, or<br>the comer's space, or<br>the comer is space, or<br>the comer of the space.                                                                                                    | been involved in a base<br>area any outsitending ()<br>a lideod assess been or<br>a production or district<br>wr had or guaranteed<br>assessed or mentaer are<br>y auspended or deterr<br>listed to itsem 177.                                                                                                    | The Branchest<br>17, Informer managered for the<br>concepting of instanceursy<br>adoptimum (a second second second second<br>second second second second second second<br>second second second second second second<br>second second second second second second<br>second second second second second second<br>second second second second second second<br>second second second second second second<br>second second second second second second<br>second second second second second second<br>second second second second second second<br>second second second second second second<br>second second second second second second<br>second second second second second second<br>second second second second second second<br>second second second second second second second<br>second second second second second second<br>second second second second second second second<br>second second second second second second second<br>second second second second second second second<br>second second second second second second second<br>second second second second second second second<br>second second second second second second second<br>second second second second second second second<br>second second second second second second second<br>second second second second second second second second<br>second second second second second second second second<br>second second second second second second second second<br>second second second second second second second second<br>second second second second second second second second second second<br>second second second second second second second second second second second second second second<br>second second s                                                                                                    | e Entrity Owner(a)<br>in Ethering anothers, providing<br>providing low-ubs against them?<br>force any sector of the sector of the sector<br>work parameters in a sector of the sector<br>in the force of the sector of the sector<br>in the force of the sector of the sector<br>in the force of the sector of the sector of the sector<br>in the force of the sector of the sector of the sector<br>in the means the welch force of the sector of the sector of the s                                                                                                    | )<br>clin the designed by a fill<br>clin the designed by<br>clin, structurer, etc.), For<br>c, or Admissry Counci-<br>centring Federal gran-                                                                                                    | d or the disorder<br>a coult of compate<br>along contracts, P<br>17<br>th or issues?                                                                                                    | or allow declared<br>or (prediction?)<br>educat grants, or any child<br>protect. 10 Tabula was base                                                             |
| *** H<br>(<br>**** D<br>(<br>**** D<br>(<br>***** D<br>(<br>***** D<br>(<br>***** D<br>(<br>***** D<br>(<br>***** D<br>(<br>***** D<br>(<br>***** D<br>(<br>***** D<br>(<br>***** D<br>(<br>***** D<br>(<br>****** D<br>(<br>****** D<br>(<br>****** D<br>(<br>****** D<br>(<br>****** D<br>(<br>******* D<br>(<br>********* D<br>(<br>**********************************                                                                                                    | In the four-less the boot-less the boot-less                                                                                                    | ur italiad conver in<br>a or a linked conver i<br>pas the localized conver i<br>ur a linked conver exit<br>a linked conver exit<br>conver is spotter in<br>a linked conver exit<br>conver is spotter, or i<br>conver is spotter, or<br>a linked convert<br>or any spott applicat<br>or any spott applicat<br>or any spott applicat<br>or any spott applicat                                                                                                    | been insched in a be<br>an eine any outbinnting y<br>a indeet somet were any outbinnting<br>or held or guaranteet<br>en ander of guaranteet<br>maanhold member ver<br>anaanhold member ver<br>anaanhol | The Branchest<br>17, Informer managered for the<br>concepting of instanceursy<br>adoptimum (a second second second second<br>second second second second second second<br>second second second second second second<br>second second second second second second<br>second second second second second second<br>second second second second second second<br>second second second second second second<br>second second second second second second<br>second second second second second second<br>second second second second second second<br>second second second second second second<br>second second second second second second<br>second second second second second second<br>second second second second second second<br>second second second second second second second<br>second second second second second second<br>second second second second second second second<br>second second second second second second second<br>second second second second second second second<br>second second second second second second second<br>second second second second second second second<br>second second second second second second second<br>second second second second second second second<br>second second second second second second second<br>second second second second second second second second<br>second second second second second second second second<br>second second second second second second second second<br>second second second second second second second second<br>second second second second second second second second second second<br>second second second second second second second second second second second second second second<br>second second s                                                                                                    | e Entrity Owner(a)<br>in Ethering anothers, providing<br>providing low-ubs against them?<br>force any sector of the sector of the sector<br>work parameters in a sector of the sector<br>in the force of the sector of the sector<br>in the force of the sector of the sector<br>in the force of the sector of the sector of the sector<br>in the force of the sector of the sector of the sector<br>in the means the welch force of the sector of the sector of the s                                                                                                    | )<br>clin the designed by a fill<br>clin the designed by<br>clin, structurer, etc.), For<br>c, or Admissry Counci-<br>centring Federal gran-                                                                                                    | d or the disorder<br>a coult of compate<br>along contracts, P<br>17<br>th or loars?                                                                                                    | or allow declared<br>or (prediction?)<br>educat grants, or any child<br>protect. 10 Tabula was base                                                             |
| *** H<br>(<br>**** D<br>(<br>**** S<br>(<br>**** S<br>(<br>***** S<br>(<br>**** S<br>(<br>**** S<br>(<br>***** S<br>(<br>***** S<br>(<br>***** S<br>(<br>***** S<br>(<br>***** S<br>(<br>***** S<br>(<br>***** S<br>(<br>***** S<br>(<br>***** S<br>(<br>***** S<br>(<br>***** S<br>(<br>***** S<br>(<br>***** S<br>(<br>***** S<br>(<br>***** S<br>(<br>****** S<br>(<br>****** S<br>(<br>****** S<br>(<br>******* S<br>(<br>**********************************                                                                                                    | Les the business<br>Test (W No Les No<br>test the busines<br>in the part year,<br>in the part year,<br>in the part yea                                                                                                    | ur italid conner ross<br>or a linked conner T<br>Para the backwar or<br>some mangenet find<br>or a linked conner definition<br>or a linked conner definition<br>of any part application<br>and part part application<br>and part part application<br>and part part application<br>and part part application<br>and part part application<br>and part of the part of the part of the<br>part of the part of the part of the part of the<br>part of the part of the part of the part of the<br>part of the part of the part of the part of the<br>part of the part of the part of the part of the part of the<br>part of the part of the part of the part of the part of the<br>part of the part of the part of the part of the part of the<br>part of the part of the part of the part of the part of the<br>part of the part of the part of the part of the part of the<br>part of the part of the part of the part of the part of the<br>part of the part of the part of the part of the part of the<br>part of the part of the part of the part of the part of the<br>part of the part of the part of the part of the part of the part of the<br>part of the part of the part of the part of the part of the part of the part of the<br>part of the part of the part o                                                                                                    | been insched in a be<br>and any oublianding ju<br>a judge onere been op<br>produktion or details,<br>spacet on any Federal<br>spacet on any Federal<br>spacet of details,<br>spacet on any Federal<br>spacet of details,<br>spacet on any Federal<br>spacet on any Federal<br>space          | The Institute<br>17. determine the provided of the second<br>obspace of the provided of the second<br>obspace of the second of the second of the second<br>obspace of the second of the second of the second<br>of the second of the second of the second of the second<br>of the second of the second of the second of the second<br>of the second of the second of the second of the second of the second<br>of the second of the second of the seco                                                                                                    | a Data Donardo)<br>in Kharta gaabaa ya wata ya<br>manalay<br>ananiay<br>ananiay in kanala gaabaa Panila<br>ananiay ananiay ananiay<br>ananiay ananiay ananiay<br>ananiay ananiay ananiay<br>ananiay ananiay ananiay<br>ananiay ananiay ananiay<br>ananiay ananiay ananiay<br>ananiay ananiay ananiay<br>ananiay ananiay ananiay<br>ananiay ananiay ananiay<br>ananiay ananiay ananiay<br>ananiay ananiay ananiay<br>ananiay ananiay ananiay<br>ananiay ananiay ananiay<br>ananiay ananiay ananiay<br>ananiay ananiay<br>ananiay ananiay<br>ananiay ananiay<br>ananiay ananiay<br>ananiay ananiay<br>ananiay ananiay<br>ananiay<br>an<br>an<br>an<br>an<br>an<br>an<br>an<br>an<br>an<br>an<br>an<br>an<br>an<br>a                                                                                                    | y<br>servedien with a rk<br>physical served of the served of the<br>physical served of the served of the<br>service of the served of the served of the<br>service of the served of the served of the<br>service of the served of the served of the<br>service of the served of the served of the<br>service of the served of the served of the<br>service of the served of the served of the<br>service of the served of the served of the<br>service of the served of the served of the served of the<br>service of the served of the served of the served of the<br>service of the served of the served of the served of the<br>service of the served of the served of the served of the<br>served of the served of the served of the served of the<br>served of the served of the served of the served of the<br>served of the served of the served of the served of the served of the<br>served of the served of the served of the served of the served of the<br>served of the served of the served of the served of the served of the<br>served of the served of the served of the served of the served of the<br>served of the served of the served of the served of the served of the<br>served of the served of the served of the served of the served of the<br>served of the served of the served                                                                            | it or civil disorder<br>anatt of compute<br>elever contrasts, F<br>17<br>19<br>10 october 19<br>10 october 19<br>10 octob | on stitue decland<br>or production<br>admit grants, or any strid<br>tates, 10 January we, laws<br>6, 2) great gates, 3)                                         |
| **************************************                                                                                                    | In the foculations in the foculations in the foculations in the foculations in the foculation in the foculation in the f                                                                                                    | so it alload convert even<br>as or a linked convert even<br>have nonpaged in the<br>base nonpaged in the<br>second converted<br>of any page of the second convert<br>of any page of the second convert<br>of the second convert<br>of the second convert<br>of the second                | been insched in a be<br>and any oublianding ju<br>a linke environmentation of the<br>production of detribu-<br>spacet on any Federal<br>resultation of detribu-<br>spacet on any Federal<br>resultation of detribu-<br>resultation of detribu-<br>resultation of detribu-<br>resultation of the second of the<br>resultation of the second of the<br>resultation of the second of the<br>resultation of the second of the<br>resultation of the second of the<br>resultation of the second of the second<br>of the second of the second of the second<br>of the second of the second of the second of the<br>resultation of the second of the second of the second of the<br>second of the second of the second of the second of the<br>second of the second of the second of the second of the second of the<br>second of the second of the second of the second of the second of the<br>second of the second of the second of the second of the second of the<br>second of the second of the second o                                                                                                    | The Institute<br>17, determine receptor to 10 for<br>the observatory or instances;<br>adoption to the observatory of the<br>instances; the instances; and<br>instances; the observatory of and<br>the first data of a protection of an<br>observatory of the observatory of<br>the instances; the observatory of<br>the instances; the observatory of<br>the instances; the observatory of<br>the instances; the observatory of<br>the instances; the observatory of<br>the instances; the observatory of<br>the instances; the observatory of<br>the instances; the observatory of<br>the instances; the observatory of<br>the instances; the observatory of<br>the instances; the observatory of<br>the instances; the observatory of<br>the instances; the observatory of the observatory of<br>the instances; the instances; the observatory of the observatory<br>instances; the instances; the instances; the observatory<br>instances; the instances; the observatory of the observatory<br>instances; the instances; the observatory of the observatory<br>instances; the observatory of the observatory of the observatory<br>instances; the observatory observatory observatory observatory<br>instances; the observatory observatory observatory<br>instances; the observatory observatory<br>instances; the observatory observatory<br>instances; the observatory<br>instances; the observatory observatory<br>instances; the observatory<br>instances; the observatory<br>instances;                                                                                                    |                                                                                                    | y<br>servedien with a rk<br>physical served of the served of the<br>physical served of the served of the<br>service of the served of the served of the<br>service of the served of the served of the<br>service of the served of the served of the<br>service of the served of the served of the<br>service of the served of the served of the<br>service of the served of the served of the<br>service of the served of the served of the<br>service of the served of the served of the served of the<br>service of the served of the served of the served of the<br>service of the served of the served of the served of the<br>service of the served of the served of the served of the<br>served of the served of the served of the served of the<br>served of the served of the served of the served of the<br>served of the served of the served of the served of the served of the<br>served of the served of the served of the served of the served of the<br>served of the served of the served of the served of the served of the<br>served of the served of the served of the served of the served of the<br>served of the served of the served of the served of the served of the<br>served of the served of the served of the served of the served of the<br>served of the served of the served                                                                            | it or civil disorder<br>anatt of compute<br>elever contrasts, F<br>17<br>19<br>10 october 19<br>10 october 19<br>10 octob | on stitue decland<br>or production<br>admit grants, or any strid<br>tates, 10 January we, laws<br>6, 2) great gates, 3)                                         |
| *** H ( ) *** 0 ( ) ( ) ( ) ( ) ( ) ( ) ( ) ( ) ( ) (                                                                                                    | Les the functional sector<br>Test (B) Test (B) No<br>Dest (B) Experiment<br>Test (B) Test (B) No<br>Test (B) Test (B) No<br>Test (B) Test (B) No<br>Test (B) No<br>Test (B) No                                                                                                    | to initial contrar one<br>on or a listed contrar on<br>heart suggest in the<br>heart suggest in the<br>or a listed contrar dot<br>or any XMM application<br>or suggest and the<br>or suggest and the or suggest and the<br>or suggest and the or suggest and the<br>or suggest and the or suggest and the<br>or suggest and the or suggest and the<br>or suggest and the or suggest and the<br>or suggest and the or suggest and the<br>or suggest and the or suggest and the or suggest and the<br>or suggest and the or suggest and the or suggest and the<br>or suggest and the or suggest and the or suggest and the or suggest and the or suggest and the or suggest and the or suggest and the or suggest and the or suggest and the or<br>sugge | been modered in a be<br>anno any outblending ju<br>al literat ensure been or<br>production or production or<br>production or production<br>requests on any factorial<br>modered on any factorial<br>ensurements of observations<br>of address of the second or deberrar<br>ensurements of observations<br>ensurements of observations<br>ensurements of observations<br>with the second observations of the<br>V                                                                                                    | 14: Business<br>17. June 2014<br>17. June 2014<br>17. Jun |                                                                                                    | )<br>annealise with end of the second of the<br>obs, shuthert, etc.), for<br>an other second of the second of the<br>relation of the second of the second<br>relation of the second of the second<br>percentility improvements<br>independently improvements<br>independently | d or child disorder<br>a court of comparison<br>adenti contracts, P<br>10<br>to or issues?<br>This or issues?<br>This or issues?                                                                                                    | or shine shaked<br>andred granes, or any shift<br>balance (1) hours you have<br>balance (1) hours you have<br>(2) panel granes, 1)<br>monton or product systems |
| H     H                                                                                                    | In the foculations of the second second seco                                                                                                    | to initial downer over<br>en or a listed owner of<br>hear variages in the second owner of<br>hear variages in the<br>or a listed owner do<br>or all listed owner do<br>of any XMM application<br>of any XMM application<br>of any XMM  | Seen moderal in a base<br>and any outbinning ju<br>a lideal country learn or production of electric<br>productions or electric determination<br>or related on any federal<br>mountained methods or electric<br>country of any federal<br>mountained methods or electric<br>country of any federal<br>mountained methods or electric<br>determination of the second of the<br>second of the second of the<br>second of the second of the<br>second of the second of the<br>second of the second of the<br>second of the second of the<br>second of the second of the<br>second of the second of the<br>second of the second of the<br>second of the second of the<br>second of the second of the<br>second of the second of the<br>second of the second of the<br>second of the second of the second of the<br>second of the second of the second of the<br>second of the second of the second of the<br>second of the second of the second of the<br>second of the second of the second of the<br>second of the second of the second of the<br>second of the second of the second of the<br>second of the second of the second of the<br>second of the second of the second of the<br>second of the second of the second of the<br>second of the second of the<br>second of the second of the second of the<br>second of the second of the second of the<br>second of the second of the second of the<br>second of the second of the second of the<br>second of the second of the second of the<br>second of the second of the second of the<br>second of the second of the second of the second of the<br>second of the second of the second of the second of the<br>second of the second of the second of the second of the second of the<br>second of the second of the second of the second of the second of the<br>second                                                                                                    | 14: Business<br>17. June 2014<br>17. June 2014<br>17. Jun |                                                                                                    | )<br>annealise with end of the second of the<br>obs, shuthert, etc.), for<br>an other second of the second of the<br>relation of the second of the second<br>relation of the second of the second<br>percentility improvements<br>independently improvements<br>independently | d or child disorder<br>a court of comparison<br>adenti contracts, P<br>10<br>to or issues?<br>This or issues?<br>This or issues?                                                                                                    | or shine shaked<br>andred granes, or any shift<br>balance (1) hours you have<br>balance (1) hours you have<br>(2) panel granes, 1)<br>monton or product systems |
| H     H                                                                                                    | In the foculations of the second second seco                                                                                                    | to initial downer over<br>en or a listed owner of<br>hear variages in the second owner of<br>hear variages in the<br>or a listed owner do<br>or all listed owner do<br>of any XMM application<br>of any XMM application<br>of any XMM  | Seen moderal in a base<br>and any outbinning ju<br>a lideal country learn or production of electric<br>productions or electric determination<br>or related on any federal<br>mountained methods or electric<br>country of any federal<br>mountained methods or electric<br>country of any federal<br>mountained methods or electric<br>determination of the second of the<br>second of the second of the<br>second of the second of the<br>second of the second of the<br>second of the second of the<br>second of the second of the<br>second of the second of the<br>second of the second of the<br>second of the second of the<br>second of the second of the<br>second of the second of the<br>second of the second of the<br>second of the second of the<br>second of the second of the second of the<br>second of the second of the second of the<br>second of the second of the second of the<br>second of the second of the second of the<br>second of the second of the second of the<br>second of the second of the second of the<br>second of the second of the second of the<br>second of the second of the second of the<br>second of the second of the second of the<br>second of the second of the second of the<br>second of the second of the<br>second of the second of the second of the<br>second of the second of the second of the<br>second of the second of the second of the<br>second of the second of the second of the<br>second of the second of the second of the<br>second of the second of the second of the<br>second of the second of the second of the second of the<br>second of the second of the second of the second of the<br>second of the second of the second of the second of the second of the<br>second of the second of the second of the second of the second of the<br>second                                                                                                    | 14.0 Exercises<br>17. determine the lot of<br>17. determine the lot of<br>18. determine the lot of<br>18. determine the lot of<br>18. determine the lot of<br>18. determine the lot of<br>18. determine the lot of<br>18. determine the lot of<br>18. determine the lot of<br>18. determine the lot of<br>18. determine the lot of<br>18. determine the location<br>18. determine the location<br>18. dete                                                                                                    |                                                                                                    | )<br>annealise with end of the second of the<br>obs, shuthert, etc.), for<br>an other second of the second of the<br>relation of the second of the second<br>relation of the second of the second<br>percentility improvements<br>independently improvements<br>independently | d or child disorder<br>a court of comparison<br>adenti contracts, P<br>10<br>to or issues?<br>This or issues?<br>This or issues?                                                                                                    | or shine shaked<br>andred granes, or any shift<br>balance (1) hours you have<br>balance (1) hours you have<br>(2) panel granes, 1)<br>monton or product systems |
| 1 H ( 3 G ( 19 ) 19 ) 19 1 H ( 19 ) 19 1 H (                                                                                                    | In the foculations of the second second seco                                                                                                    | us field over one<br>or an initial over f<br>here he basis and the basis of the<br>here here appendix for the<br>same appendix for the<br>same appendix for the same appendix for the<br>same appendix for the same appendix for the<br>same appendix for the same appendix for the<br>same appendix for the same appendix for the<br>same appendix for the same appendix for the<br>same appendix for the<br>same appendix for the same appe       | Seen moderal in a base<br>and any outbinning ju<br>a lideal country learn or production of electric<br>productions or electric determination<br>or related on any federal<br>mountained methods or electric<br>country of any federal<br>mountained methods or electric<br>country of any federal<br>mountained methods or electric<br>determination of the second of the<br>second of the second of the<br>second of the second of the<br>second of the second of the<br>second of the second of the<br>second of the second of the<br>second of the second of the<br>second of the second of the<br>second of the second of the<br>second of the second of the<br>second of the second of the<br>second of the second of the<br>second of the second of the<br>second of the second of the second of the<br>second of the second of the second of the<br>second of the second of the second of the<br>second of the second of the second of the<br>second of the second of the second of the<br>second of the second of the second of the<br>second of the second of the second of the<br>second of the second of the second of the<br>second of the second of the second of the<br>second of the second of the second of the<br>second of the second of the<br>second of the second of the second of the<br>second of the second of the second of the<br>second of the second of the second of the<br>second of the second of the second of the<br>second of the second of the second of the<br>second of the second of the second of the<br>second of the second of the second of the second of the<br>second of the second of the second of the second of the<br>second of the second of the second of the second of the second of the<br>second of the second of the second of the second of the second of the<br>second                                                                                                    | 10.0 Exercises<br>17. (Alexan recent of the second<br>and proved by an intervence<br>or intervence of the second of the second<br>or intervence of the second of the second<br>of the second of the second of the second<br>of the second of the second of the second<br>of the second of the second of the second<br>of the second of the second of the second<br>of the second of the second of the second<br>of the second of the second of the second<br>of the second of the second of the second<br>of the second of the second of the second<br>of the second of the second of the second<br>of the second of the second of the second<br>of the second of the second of the second<br>of the second of the second of the second<br>of the second of the second of the second of the second<br>of the second of the second of the second of the second<br>of the second of the second of the second of the second of the second<br>of the second of the second of t                                                                                                    |                                                                                                    | )<br>annealise with end of the second of the<br>obs, shuthert, etc.), for<br>an other second of the second of the<br>relation of the second of the second<br>relation of the second of the second<br>percentility improvements<br>independently improvements<br>independently | d or child disorder<br>a court of comparison<br>adenti contracts, P<br>10<br>to or issues?<br>This or issues?<br>This or issues?                                                                                                    | or shine shaked<br>andred granes, or any shift<br>balance (1) hours you have<br>balance (1) hours you have<br>(2) panel granes, 1)<br>monton or product systems |
|                                                                                                    | tes the functions of the second second secon                                                                                                    | us field over one<br>or an initial over f<br>here he basis and the basis of the<br>here here appendix for the<br>same appendix for the<br>same appendix for the same appendix for the<br>same appendix for the same appendix for the<br>same appendix for the same appendix for the<br>same appendix for the same appendix for the<br>same appendix for the same appendix for the<br>same appendix for the<br>same appendix for the same appe       | Seen moderal in a base<br>and any outbinning ju<br>a lideal country learn or production of electric<br>productions or electric determination<br>or related on any federal<br>mountained methods or electric<br>country of any federal<br>mountained methods or electric<br>country of any federal<br>mountained methods or electric<br>determination of the second of the<br>second of the second of the<br>second of the second of the<br>second of the second of the<br>second of the second of the<br>second of the second of the<br>second of the second of the<br>second of the second of the<br>second of the second of the<br>second of the second of the<br>second of the second of the<br>second of the second of the<br>second of the second of the<br>second of the second of the second of the<br>second of the second of the second of the<br>second of the second of the second of the<br>second of the second of the second of the<br>second of the second of the second of the<br>second of the second of the second of the<br>second of the second of the second of the<br>second of the second of the second of the<br>second of the second of the second of the<br>second of the second of the second of the<br>second of the second of the<br>second of the second of the second of the<br>second of the second of the second of the<br>second of the second of the second of the<br>second of the second of the second of the<br>second of the second of the second of the<br>second of the second of the second of the<br>second of the second of the second of the second of the<br>second of the second of the second of the second of the<br>second of the second of the second of the second of the second of the<br>second of the second of the second of the second of the second of the<br>second                                                                                                    | 10.0 Exercises<br>17. (Alexan recent of the second<br>and proved by an intervence<br>or intervence of the second of the second<br>or intervence of the second of the second<br>of the second of the second of the second<br>of the second of the second of the second<br>of the second of the second of the second<br>of the second of the second of the second<br>of the second of the second of the second<br>of the second of the second of the second<br>of the second of the second of the second<br>of the second of the second of the second<br>of the second of the second of the second<br>of the second of the second of the second<br>of the second of the second of the second<br>of the second of the second of the second<br>of the second of the second of the second of the second<br>of the second of the second of the second of the second<br>of the second of the second of the second of the second of the second<br>of the second of the second of t                                                                                                    |                                                                                                    |                                                                                                    | d or child disorder<br>a court of comparison<br>adenti contracts, P<br>10<br>to or issues?<br>This or issues?<br>This or issues?                                                                                                    | or shine shaked<br>andred granes, or any shift<br>balance (1) hours you have<br>balance (1) hours you have<br>(2) panel granes, 1)<br>monton or product systems |

is, financial institution, or other creditors to release to SBA all records and information recessary to process this application

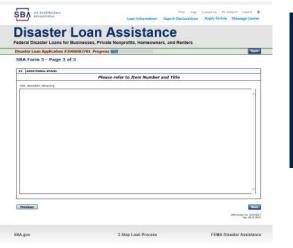

Page 3 is used for any relevant comme nts

### **Filing Requirements**

#### Disaster Loan Application #2000003701 Progress

#### Filing Requirements

The following sections are required for all loan applications. A green check mark indicates that a section has been completed. Alternate document delivery options are available if needed.

|    | Complete the Disaster Business Loan Application (SBA Form 5).                                                           |                                      |
|----|----------------------------------------------------------------------------------------------------|--------------------------------------|
|    | V Disaster Business Loan Application                                                                                    | Update                               |
|    | Complete, sign and date each Personal Financial Statement (SBA Form 413) shown below.                                   |                                      |
|    | CHADWICK R NELSON                                                                                                    | Start                                |
|    | CRAIG BLACKLEY                                                                                                    | Start                                |
|    | Complete each Schedule of Liabilities (SBA Form 2202) shown below.                                                      |                                      |
| on | CHADWICK G. NELSON                                                                                                    | Start                                |
| 1  | Complete each Request for Transcript of Tax Return (IRS Form 4506-T) shown below.                                       |                                      |
|    | CHADWICK G. NELSON                                                                                                    | Start                                |
|    | CHADWICK R NELSON                                                                                                    | Start                                |
|    | CRAIG BLACKLEY                                                                                                    | Start                                |
|    | Complete copies, including all schedules, of the most recent Federal income tax returns for the app<br>if not available | licant business; an explanation      |
|    | CHADWICK G. NELSON                                                                                                    | Start                                |
|    | Read and accept the Truthful Information Certification.                                                                 |                                      |
|    | Truthful Information Certification                                                                                      | Complete preceding section(s) first. |
|    | Submit Application and Supporting Documents.                                                                            |                                      |
|    | Submit Application                                                                                                    | Complete preceding section(s) first. |

Now that the application is complete, the filing requirements on this page must be submitted / uploaded to complete the process.

### **Personal Financial Statement**

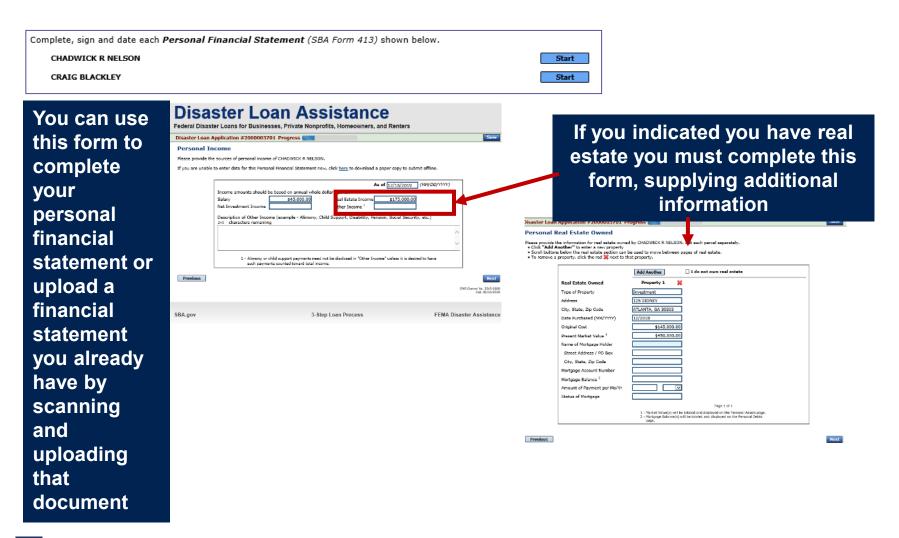

### **Personal Assets / Debits**

|                                                                                                    | Disaster Loan Application #2000003701 Progress                                                                                                    | Disaster Loan Application #2000003701 Progress Save                                                                                                    |
|----------------------------------------------------------------------------------------------------|----------------------------------------------------------------------------------------------------|----------------------------------------------------------------------------------------------------|
|                                                                                                    | Personal Assets                                                                                                    | Personal Debts                                                                                                    |
| The                                                                                                    | Please provide the personal assets for CHADWICK R NELSON.  Click "Add Another" to enter a new Security (Stocks and Bonds). To remove a Security, click the red of next to the Security (Stocks and Bonds). Totocks and Bonds | Please provide the personal debts for CHADWICK R NELSON.  Click "Add Another" to enter a new Noteholder.  To remove Noteholder, click the red in each to the Noteholder. Notes Payable to Banks & Others                                                                                                    |
| applicant<br>and any<br>partner<br>would<br>need to<br>provide<br>informati<br>on on<br>assets<br>and<br>debits |                                                                                                    | Notes Payable to Banks & Others         bets         Add Another         Total of Current Balances: \$0.00         Current Balances will display in the Debts Section below.         Debts         Accounts Payable to Banks & Others         (test of Current Balances: \$0.00         Current Balances will display in the Debts Section below.         Debts         Accounts Payable to Banks & Others         (test of Current Balances from abov)         Loss Payable to Banks & Others         (test of Current Balances from abov)         Monthy Payment         (test of Current Balances from abov)         Installment Account (other)         Monthy Payment         (Debts in the State Section)         (Debts in deal (as to type, as to whom payable, when due, amount, and to what property, if any, a tax lien attached.)         24)         Other Debts         (Debet on endeal)         24)         Characters remaining         (Debetorie in detail)         24)         Characters remaining         (Debetorie in detail)         24)         Characters remaining         (Debetorie in detail)         24)         Characters remaining <td< th=""></td<> |
|                                                                                                    |                                                                                                    | As Endorser or Co-Naker  As Endorser or Co-Naker  Provision for Federal Income Tax  Legal Claims & Judgments  Other Special Debt                                                                                                    |
|                                                                                                    | Previous                                                                                                    | Previous                                                                                                    |
|                                                                                                    | PBES Presing Mr. 374E-0100                                                                                                    |                                                                                                    |

ŞΒΥ

### Schedule of Liabilities – SBA form 2202

Applicant would click on Schedule of Liabilities and either complete the SBA form or upload the applicant's document

| Comple | Complete each Schedule of Liabilities (SBA Form 2202) shown below.                                                                                                    |                       |                 |                            |                   |          |                            |                     |                    |               |    |  |  |
|--------|----------------------------------------------------------------------------------------------------|-----------------------|-----------------|----------------------------|-------------------|----------|----------------------------|---------------------|--------------------|---------------|----|--|--|
| Cł     | CHADWICK G. NELSON Start                                                                                                    |                       |                 |                            |                   |          |                            |                     |                    |               |    |  |  |
|        |                                                                                                    |                       |                 |                            |                   |          |                            |                     |                    |               |    |  |  |
|        |                                                                                                    |                       |                 |                            |                   |          |                            |                     |                    |               |    |  |  |
|        |                                                                                                    | U.S. Small Business   |                 |                            |                   |          | FAOs                       | Help Contac         | rt Us My Ac        | count Logout  | *  |  |  |
|        | SB                                                                                                    | Administration        |                 |                            | Loan Infor        | mation   | Search Declar              |                     |                    | Message Cente | er |  |  |
|        | D:                                                                                                    |                       |                 |                            |                   |          |                            |                     |                    |               |    |  |  |
|        | Disaster Loan Assistance                                                                                                    |                       |                 |                            |                   |          |                            |                     |                    |               |    |  |  |
|        | Federal Disaster Loans for Businesses, Private Nonprofits, Homeowners, and Renters                                                                                                    |                       |                 |                            |                   |          |                            |                     |                    |               |    |  |  |
|        | Disaster Loan Application #2000003701 Progress Save                                                                                                    |                       |                 |                            |                   |          |                            |                     |                    |               | e  |  |  |
|        | Schedule of Liabilities - (Notes, Mortgages and Accounts Payable)                                                                                                    |                       |                 |                            |                   |          |                            |                     |                    |               |    |  |  |
|        | This form is provided for your convenience in responding to filing requirements in Item 2 on the application, SBA Form 5. You may use your own form if you<br>prefer. The information contained in this schedule is a supplement to your balance sheet and should balance to the liabilities presented on that form. |                       |                 |                            |                   |          |                            |                     |                    |               |    |  |  |
|        | If you are unable to enter data for the Schedule of Liabilities now, click here to download a paper copy to submit offline.                                                                                                    |                       |                 |                            |                   |          |                            |                     |                    |               |    |  |  |
|        | Name: CHADWICK G, NELSON                                                                                                    |                       |                 |                            |                   |          |                            |                     |                    |               |    |  |  |
|        | Date of Schedule:                                                                                                    |                       |                 |                            |                   |          |                            |                     |                    |               |    |  |  |
|        |                                                                                                    | I have NO Debts       |                 |                            |                   |          |                            |                     |                    |               |    |  |  |
|        | <ul> <li>Click "Add Another" to enter a new creditor.</li> <li>To remove a creditor, click the red <b>x</b> next to the creditor.</li> </ul>                                                                                                    |                       |                 |                            |                   |          |                            |                     |                    |               |    |  |  |
|        | Sche                                                                                                    | dule of Liabilities — |                 |                            |                   |          |                            |                     |                    |               |    |  |  |
|        | Delete                                                                                                    | Name of Creditor      | Original Amount | Original Date<br>(MM/YYYY) | * Current Balance | Current? | Maturity Date<br>(MM/YYYY) | * Payment<br>Amount | * Month or<br>Year | How Secured   |    |  |  |
|        | ×                                                                                                    |                       |                 |                            |                   |          |                            |                     | <b>V</b>           |               |    |  |  |
|        | Add                                                                                                    | Another               |                 |                            |                   |          |                            |                     |                    |               |    |  |  |
|        |                                                                                                    |                       |                 |                            |                   |          |                            |                     |                    |               | _  |  |  |
|        | Prev                                                                                                    | ious                  |                 |                            |                   |          |                            |                     |                    | Nex           | đ  |  |  |
|        |                                                                                                    |                       |                 |                            |                   |          |                            |                     |                    |               |    |  |  |
|        |                                                                                                    |                       |                 |                            |                   |          |                            |                     |                    |               |    |  |  |
|        |                                                                                                    |                       |                 |                            |                   |          |                            |                     |                    |               |    |  |  |

3-Step Loan Process

FEMA Disaster Assistance

SBA.gov

### **Uploaded 4506T**

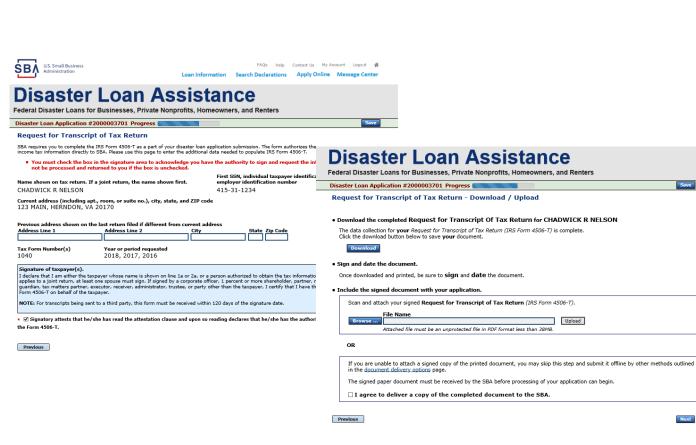

The 4506T can be uploaded once the form is printed and signed. You would need to save a copy on your desktop, once saved browse find the document and upload. You could

also opt to

deliver offline

ΒŅ

### **Electronically file 4506T**

### Each Applicant and Partner must submit a 4506T

| complete each Request for Transcript of Tax Return (IRS Form 4506-T) shown below.                                                                                                    |                                                                                                    |
|----------------------------------------------------------------------------------------------------|----------------------------------------------------------------------------------------------------|
| CHADWICK G. NELSON Start                                                                                                    |                                                                                                    |
| CHADWICK R NELSON Start                                                                                                    | Disastan Lasa Assistance                                                                                                    |
| CRAIG BLACKLEY Start                                                                                                    | Disaster Loan Assistance                                                                                                    |
|                                                                                                    | Federal Disaster Loans for Businesses, Private Nonprofits, Homeowners, and Renters                                                                                                    |
|                                                                                                    | Disaster Loan Application #2000003701 Progress                                                                                                    |
| Administration Logout Administration Logout | Request for Transcript of Tax Return<br>SBA requires you to complete the IRS form 4506-T as a part of your disaster loan application submission. The form authorizes the IRS to provide federal                                                                                                    |
| Disastan Lasa Assistance                                                                                                    | SEA requires you to complete the INS Form 4305-1 as a part of your disaster loan application submission. The form authorizes the INS to provide rederal<br>income tax information directly to SBA. Please use this page to enter the additional data needed to populate IRS Form 4506-T.                                                                    |
| Disaster Loan Assistance<br>Federal Disaster Loans for Businesses, Private Nonprofits, Homeowners, and Renters                                                                                                    | First SSN, individual taxpayer identification number, or<br>employer identification number<br>CHADWICK G. NELSON 415-31-1234                                                                                                    |
| Disaster Loan Application #2000003701 Progress                                                                                                    | Current address (including apt., room, or suite no.), city, state, and ZIP code                                                                                                    |
| Request for Transcript of Tax Return                                                                                                    | 123 MAIN, HERNDON, VA 20170                                                                                                    |
| SBA requires you to complete the IRS Form 4506-T as a part of your disaster loan application submission. The form authorizes the IRS to provide federal                                                                                                    | Previous address shown on the last return filed if different from current address                                                                                                    |
| income tax information directly to SBA. Please use this page to enter the additional data needed to populate IRS Form 4506-T.                                                                                                    | Address Line 1 Address Line 2 City State Zip Code                                                                                                    |
| First SSN, individual taxpayer identification number, or<br>Name shown on tax return. If a joint return, the name shown first.                                                                                                    | •Title (of taxpayer or person authorized to obtain the tax information requested)                                                                                                    |
| CHADWICK G. NELSON 415-31-1234                                                                                                    |                                                                                                    |
| Current address (including apt., room, or suite no.), city, state, and ZIP code<br>123 MAIN. HERNDON. VA 20170                                                                                                    | Tax Form Number(s) Year or period requested                                                                                                    |
|                                                                                                    | * 12/31/2018 * 12/31/2017 * 12/31/2016<br>Enter the ending date of the fiscal year or period using the MM/DD format for each of the years shown below.                                                                                                    |
| Previous address shown on the last return filed if different from current address<br>Address Line 1 Address Line 2 City State Zip Code                                                                                                    | Signature of taxpayer(s).                                                                                                    |
|                                                                                                    | I declare that I am either the taxpayer whose name is shown on line 1a or 2a, or a person authorized to obtain the tax information requested. If the request applies to a joint return, at least one spouse must sign. If signed by a corporate officer, 1 percent or more shareholder, partner, managing member,                                           |
| +Title (of taxpayer or person authorized to obtain the tax information requested)                                                                                                    | appres to a joint recurry, at reast one spouse musc sign. If signed by a corporate order, I percent or more shareholder, partier, managing member,<br>guardian, tax matters partner, executor, receiver, administrator, trustee, or party other than the taxpayer, I certify that I have the authority to execute<br>Form 4506-T on behalf of the taxpayer. |
| Tax Form Number(s) Year or period requested                                                                                                    | NOTE: For transcripts being sent to a third party, this form must be received within 120 days of the signature date.                                                                                                    |
| * $12/31/2018$ * $12/31/2017$ * $12/31/2016$<br>Enter the ending date of the fiscal year or period using the MM/DD format for each of the years shown below.                                                                                                    | Signatory attests that he/she has read the attestation clause and upon so reading declares that he/she has the authority to sign                                                                                                    |
| Signature of taxpayer(s).                                                                                                    | the Form 4506-T.                                                                                                    |
| I declare that I am either the taxpayer whose name is shown on line Ia or 2a, or a person authorized to obtain the tax information requested. If the request<br>applies to a joint return, at least one spouse must sign. If signed by a corporate officer, 1 percent or more shareholder, partner, managing member,<br>guardian, tax matters partner, executor, receiver, administrator, trustee, or party other than the taxpayer, I certify that I have the authority to execute<br>Form 4506-T on behalf of the taxpayer.                                                                                                    | Previous Noxt                                                                                                    |
| NOTE: For transcripts being sent to a third party, this form must be received within 120 days of the signature date.                                                                                                    | UPIB LATED NO. 1940-1872                                                                                                    |
| <ul> <li>Gignatory attests that he/she has read the attestation clause and upon so reading declares that he/she has the authority to sign</li> </ul>                                                                                                    |                                                                                                    |
| the Form 4506-T.                                                                                                    | SBA.gov 3-Step Loan Process FEMA Disaster Assistance                                                                                                    |
|                                                                                                    |                                                                                                    |

SB/

### **4506T Uploaded Successful**

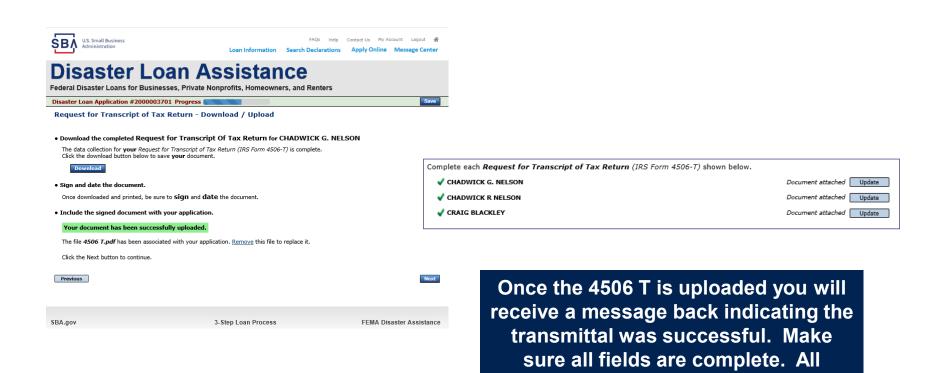

partners must submit this form for their individual and business taxes.

### **Tax Returns**

### To complete your application you must upload your most recent tax returns.

Complete copies, including all schedules, of the most recent Federal income tax returns for the applicant business; an explanation if not available

Contact Us My Account Logout 🗌

CHADWICK G. NELSON

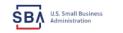

FAOs Help Loan Information Search Declarations Apply Online Message Cente

### **Disaster Loan Assistance**

Federal Disaster Loans for Businesses, Private Nonprofits, Homeowners, and Renters

Disaster Loan Application #2000003701 Progress

Federal Tax Return - Upload

#### Include the document with your application.

| Scan and attach the Federal Tax Return for the Applicant Business.                       |        |  |  |  |  |  |  |
|------------------------------------------------------------------------------------------|--------|--|--|--|--|--|--|
| File Name Browse Attached file must be an unprotected file in PDF format less than 38MB. | Upload |  |  |  |  |  |  |

OR

If you are unable to attach a completed copy of the document, you may skip this step and submit it offline by other methods outlined in the document delivery options page.

The document must be received by the SBA before processing of your application can begin.

□ I agree to deliver a copy of the completed document to the SBA.

Previous

Next

SBA.gov

3-Step Loan Process

FEMA Disaster Assistance

Taxes would be scanned and saved on the desktop. You would browse your desktop and then upload the tax returns.

Start

## **Certificate as to Truthful Information**

 Read and accept the Truthful Information Certification.

 Truthful Information Certification

 US Small Business

FAQs Help Contact Us My Account Logout

SBA U.S. Small Business Administration

PAge Help Contact US My Account Eugout 1

Loan Information Search Declarations Apply Online Message Center

## **Disaster Loan Assistance**

Federal Disaster Loans for Businesses, Private Nonprofits, Homeowners, and Renters

Disaster Loan Application #2000003701 Progress

Save

#### **Certification as to Truthful Information**

By certifying this application, you certify that all information in your application and submitted with your application is true and correct to the best of your knowledge, and that you will submit truthful information in the future.

WARNING: Whoever wrongfully misapplies the proceeds of an SBA disaster loan shall be civilly liable to the Administrator in an amount equal to one-andone half times the original principal amount of the loan under 15 U.S.C. 636(b). In addition, any false statement or misrepresentation to SBA may result in criminal, civil or administrative sanctions including, but not limited to: 1) fines and imprisonment, or both, under 15 U.S.C. 645, 18 U.S.C. 1001, 18 U.S.C. 1014, 18 U.S.C. 1040, 18 U.S.C. 3571, and any other applicable laws; 2) treble damages and civil penalties under the False Claims Act, 31 U.S.C. 3729; 3) double damages and civil penalties under the Program Fraud Civil Remedies Act, 31 U.S.C. 3802; and 4) suspension and/or debarment from all Federal procurement and non-procurement transactions. Statutory fines may increase if amended by the Federal Civil Penalties Inflation Adjustment Act Improvements Act of 2015

🔹 🗌 I Certify

Previous

Next

## **Filing Requirements Complete**

You can see that all filing requirements no longer say "start" what shows now is all filing requirements have been updated and the application is ready to submit

| Disaster Loan Application #2000003701 Progress                                                                                                    | reactal bisaster Louis for Businesses, i trate nonprofiles, noncomiers, and renters                                                                                                    |
|----------------------------------------------------------------------------------------------------|----------------------------------------------------------------------------------------------------|
|                                                                                                    | Disaster Loan Application #2000003701 Progress                                                                                                    |
| Filing Requirements                                                                                                    | Filing Requirements                                                                                                    |
| The following sections are required for all loan applications. A green check mark indicates that a section has been completed. Alternate <u>document delivery</u><br>options are available if needed. | The following sections are required for all loan applications. A green check mark indicates that a section has been completed. Alternate document delivery options are available if needed. |
| Complete the Disaster Business Loan Application (SBA Form 5).                                                                                                    | Complete the Disaster Business Loan Application (SBA Form 5).                                                                                                    |
| Disaster Business Loan Application     Update                                                                                                    | Disaster Business Loan Application     Update                                                                                                    |
| Complete, sign and date each Personal Financial Statement (SBA Form 413) shown below.                                                                                                    | Complete, sign and date each <b>Personal Financial Statement</b> (SBA Form 413) shown below.                                                                                                |
| CHADWICK R NELSON Start                                                                                                    | CHADWICK R NELSON                                                                                                    |
| CRAIG BLACKLEY Start                                                                                                    | CRAIG BLACKLEY                                                                                                    |
| Complete each Schedule of Liabilities (SBA Form 2202) shown below.                                                                                                    | Complete each Schedule of Liabilities (SBA Form 2202) shown below.                                                                                                    |
| CHADWICK G. NELSON Start                                                                                                    | CHADWICK G. NELSON                                                                                                    |
| Complete each Request for Transcript of Tax Return (IRS Form 4506-T) shown below.                                                                                                    | Complete each Request for Transcript of Tax Return (IRS Form 4506-T) shown below.                                                                                                    |
| CHADWICK G. NELSON Start                                                                                                    | CHADWICK G. NELSON Document attached Update                                                                                                    |
| CHADWICK & NELSON Start                                                                                                    | CHADWICK R NELSON Document attached Update                                                                                                    |
| CRAIG BLACKLEY Start                                                                                                    | CRAIG BLACKLEY Document attached Update                                                                                                    |
| Complete copies, including all schedules, of the most recent Federal income tax returns for the applicant business; an explanation                                                                    | -<br>Complete copies, including all schedules, of the most recent Federal income tax returns for the applicant business; an explanatio<br>if not available                                  |
| if not available                                                                                                    | ✓ CHADWICK G. NELSON     Document attached     Update                                                                                                    |
| CHADWICK G. NELSON Start                                                                                                    |                                                                                                    |
|                                                                                                    | Read and accept the Truthful Information Certification.                                                                                                    |
| Read and accept the Truthful Information Certification.                                                                                                    | ✓ Truthful Information Certification Update                                                                                                    |
| Truthful Information Certification Complete preceding section(s) first.                                                                                                    |                                                                                                    |
|                                                                                                    | Submit Application and Supporting Documents.                                                                                                    |
| Submit Application and Supporting Documents.                                                                                                    | Preview Electronic Loan Application Preview                                                                                                    |
| Submit Application Complete preceding section(s) first.                                                                                                    | Submit Application Submit                                                                                                    |
|                                                                                                    |                                                                                                    |

### **Application Successfully Submitted**

#### SBA U.S. Small Business Administration

FAQs Help Contact Us My Accour Logout &

### **Disaster Loan Assistance**

Federal Disaster Loans for Businesses, Private Nonprofits, Homeowners, and Renters

Disaster Loan Application #2000003701 Progress

Application Submission Confirmation

Application number 2000003701 has been submitted.

Please download and retain your submitted document(s) for your records.

Click here to return to your home page.

If you are finished, you can log out of the application. Logging out of the application will clear your activity from your browser's memory. This is especially important if you use a shared or public computer.

Once the application is successfully submitted you will get this page. In the right hand corner a message indicator will appear. The message confirms submittal of the application

#### SBA U.S. Small Business Administration

### **Disaster Loan Assistance**

Federal Disaster Loans for Businesses, Private Nonprofits, Homeowners, and Renters

Message Center

| Subject Received SBA Application No. 2000003701 - Submit Confirmation 3/15/2020 11:09:29 AM Delete | Click on any message to view the contents. Clicking the Delete link will delete the message immediately. |                       |        |  |  |
|----------------------------------------------------------------------------------------------------|----------------------------------------------------------------------------------------------------|-----------------------|--------|--|--|
| SBA Application No. 2000003701 - Submit Confirmation 3/15/2020 11:09:29 AM Delete                  | Subject                                                                                                  | Received              |        |  |  |
|                                                                                                    | SBA Application No. 2000003701 - Submit Confirmation                                                     | 3/15/2020 11:09:29 AM | Delete |  |  |

« Home Page

FAOs Help Contact Us My Account Logoul

Loan Information Search Declarations Apply Online Message Cente

## **Returning to Complete Application**

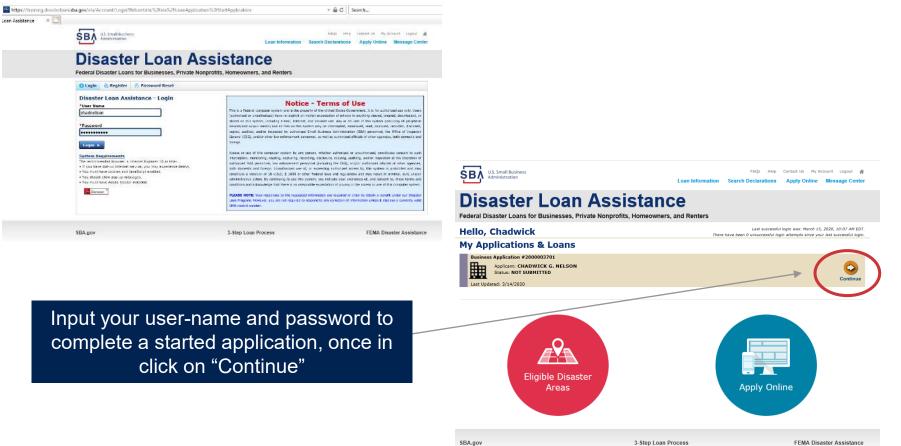

FEMA Disaster Assistance

3-Step Loan Process

### **Business Losses**

## **Disaster Loan Assistance**

Federal Disaster Loans for Businesses, Private Nonprofits, Homeowners, and Renters

#### **Disaster Loan Application**

#### **Business Losses**

Please select the type of organization that best describes your business.
Sole-Proprietor (including individuals with income properties)
Corporation
Partnership
Private Non-Profit Organization (e.g. religious, charitable, community organizations)
Limited Partnership
Trust
Limited Liability Entity (*LLC*, *LLP*, etc.)
Are you applying for: (check all that apply)
Real Property (including Leasehold Improvements)
Business Contents (Machinery & Equipment, Furniture & Fixtures, and Other Business Assets, i.e. Inventory)

Economic Injury (EIDL)

Military Reservist Economic Injury (MREIDL)

If you log out or close your browser now you will need to restart your application.

#### Previous

A Sole-Proprietor will use "Sole-Proprietor" and "Economic Injury (EIDL). Save

## **Home/Personal Losses**

The Loan Application will walk you though the process. Click "Save" to save the input and click "Next" to navigate to the next page.

# **Disaster Loan Assistance**

Federal Disaster Loans for Businesses, Private Nonprofits, Homeowners, and Renters

**Disaster Loan Application** 

### Home/Personal Property Losses

\*Was the damaged property your primary residence at the time of the disaster?

Yes

 $\bigcirc$  No

If you log out or close your browser now you will need to restart your application.

Previous

Next

Save

### **Declaration Selection**

### **Disaster Loan Assistance**

Federal Disaster Loans for Businesses, Private Nonprofits, Homeowners, and Renters

Disaster Loan Application Progress (

!!! ALERT !!! Please save your data by clicking the SAVE button shown in the upper right.

#### **Declaration Selection**

Please enter the State and County of the property damaged by the disaster.

| *State   | *County |         |   |
|----------|---------|---------|---|
| Virginia | ~       | Fairfax | ~ |

#### \* Select the Disaster that affected you.

| Select | Disaster Name                                   | Disaster Description                         | State | Disaster Date | Filing Deadline |
|--------|-------------------------------------------------|----------------------------------------------|-------|---------------|-----------------|
| ۲      | 2020 AGENCY DISASTER IN<br>VIRGINIA GEO - 1.50  | 2020 AGENCY DISASTER IN VIRGINIA GEO - 1.50  | VA    | 1/30/2020     | 3/30/2020       |
| 0      | 2020 PRES IA DISASTER IN<br>VIRGINIA GEO - 1.25 | 2020 PRES IA DISASTER IN VIRGINIA GEO - 1.25 | VA    | 1/28/2020     | 3/30/2020       |
| 0      | ALICE DCMS 2.0 SF LV PRES<br>IA DISATSER        | Alice DCMS 2.0 SF LV PRES IA Disaster        | VA    | 11/1/2019     | 5/13/2020       |
| 0      | NEW DCMS 2.0 PRES IA<br>DISASTER FOR TRN/QA     | NEW DCMS 2.0 PRES IA DISASTER FOR TRN/QA     | VA    | 8/29/2018     | 10/29/2020      |
| 0      | AUGUST DCMS 2.0 PRES IA<br>DISASTER IN VA       | AUGUST DCMS 2.0 PRES IA DISASTER IN VA       | VA    | 8/15/2018     | 10/15/2020      |
| 0      | NEW DCMS 2.0 PRES IA<br>DISASTER IN VA          | NEW DCMS 2.0 PRES IA DISASTER IN VA          | VA    | 7/12/2018     | 9/10/2020       |
| 0      |                                                 | FEMA SCR 14936 Testing for DCMS 2.0          | VA    | 5/23/2018     | 7/23/2020       |
| 0      |                                                 | NEW VA DISASTER IN DCMS 2.0 T2-DEVEVINT2     | VA    | 5/1/2018      | 7/2/2020        |
| 0      |                                                 | qtp disaster desc                            | VA    | 9/19/2006     | 11/20/2999      |

If you log out or close your browser now you will need to restart your application.

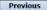

Next

Save

On the same line as the "Save" icon you also can see the "Progress" of the Disaster Loan Application.

Enter your "State" and "County"

## **Certification and Executive Order**

Savo

Next

Read the "Warning", check "I Certify" then click "Next".

### **Disaster Loan Assistance**

Federal Disaster Loans for Businesses, Private Nonprofits, Homeowners, and Renters

#### Disaster Loan Application Progress

#### Certification as to Truthful Information

By certifying this application, you certify that all information in your application and submitted with your application is true and correct to the best of your knowledge, and that you will submit truthful information in the future.

WARNING: Wheever wrongfully misapplies the proceeds of an SBA disaster laan shall be civilly liable to the Administrator in an amount equal to one-andone half times the original principal amount of the loan under 15 U.S.C. 636(b). In addition, any false statement or misrpresentation to SBA may result in ciminal, civil or administrative sanctions including, but not limited to : 1) lines and imprisonment, or both, under 15 U.S.C. 645, 18 U.S.C. 1001, 18 U.S.C. 1014, 18 U.S.C. 1040, 18 U.S.C. 3571, and any other applicable laws; 2) treble damages and civil penalties under the False Claims Act, 31 U.S.C. 3729; 3) double damages and civil penalties under the Program Fraud Civil Remedies Act, 31 U.S.C. 3802; and 4) suspension and/or debarment from all Federal procurement and non-procurement transactions. Statutory fines may increase if amended by the Federal Civil Penalties Inflation Adjustment Act Improvements Act of 2015

🔹 🛛 I Certify

If you log out or close your browser now you will need to restart your application.

Previous

Read the information, check "I have read…" then click "Next".

#### Disaster Loan Application Progress

#### STATEMENTS REQUIRED BY LAWS AND EXECUTIVE ORDERS

#### Coastal Barrier Resources Act (Public Law 97-348)

Applicants whose property has been determined by the Federal Emergency Management Agency's Flood Insurance Rate Maps (FIRM's), to be in a Coastal Barrier Resource Area (COBRA), are ineligible for SBA loan assistance due to Public Law.

The Coastal Barrier Resources Act (Public Law 97-348) prohibits Federal financial assistance to applicants located in the Coastal Barrier System. Consequently, under the provisions of the law, for those applicants in the Coastal Barrier Resource Area, SDA Disaster Assistance is prevented from making any loan for:

(1.) replacement or repair of physical damages or,
 (2.) funds for economic injury losses or,
 (3.) funds for relocations out of the Coastal Barrier Resources Area.

If you are a vacationer, or transient staying in the area on vacation, you may have eligibility for your personal property losses. To establish this eligibility you will be asked to provide documentation of your presence in the area at the time of the disaster and to support that your stay was temporary in nature.

#### REAL ESTATE REPAIRS/TEXAS HOMESTEAD LAW

If you intend to apply for any SBA funds to repair your home or family business, please carefully read and comply with the following. Texas law provides extensive protection for "homestead" property. Homestead property includes your personal residence, and, in many cases, your family business. Texas homestead law directly affects SBA, as well as other lenders, who provide funds for the repair or acquisition of homestead property.

In order for SBA to place a valid lien on homestead property, you and a contractor must: 1) sign a Mechanic's and Materialman's Lien Contract (M & M Lien), Mechanic's Lien Note and Assignment of Mechanic's Lien, before you begin your repairs, and; 2) file the signed contract for record in the County Recorder's office of the county where your property is located. If you are waiting on SBA funds to begin your repairs, SBA will prepare and include all required mechanic's lien documents with your closing papers, if and when your loan is approved.

∗ ☑ I have read the Statements Required by Laws and Executive Orders.

If you log out or close your browser now you will need to restart your application.

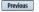

Print

## **Filing Requirements**

Disaster Loan Application #2000003700 Progress

#### Filing Requirements

The following sections are required for all loan applications. A green check mark indicates that a section has been completed. Alternate document delivery options are available if needed.

Complete the Disaster Home / Sole Proprietor Loan Application (SBA Form 5C).

Disaster Home / Sole Proprietor Loan Application

Complete and sign each **Request for Transcript of Tax Return** (IRS Form 4506-T) shown below. This income information, obtained from the IRS, will help us determine your repayment ability.

Request for Transcript of Tax Return

Complete preceding section(s) first.

Start

Read and accept the Truthful Information Certification.

Truthful Information Certification

Complete preceding section(s) first.

Submit Application and Supporting Documents.

Submit Application

Complete preceding section(s) first.

#### WHILE NOT NECESSARY TO ACCEPT YOUR APPLICATION, YOU MAY BE REQUIRED TO SUPPLY THE FOLLOWING INFORMATION TO PROCESS THE APPLICATION. IF REQUESTED, PLEASE PROVIDE WITHIN 7 DAYS OF THE INFORMATION REQUEST:

If any applicant has changed employment within the past two years, provide a copy of a current (within 1 month of the application date) pay stub for all applicants

If we need additional income information, you may be asked to provide copies of your Federal income tax returns, including all schedules

IF SBA APPROVES YOUR LOAN, WE MAY REQUIRE THE FOLLOWING ITEMS BEFORE LOAN CLOSING. WE WILL ADVISE YOU IN WRITING, OF THE DOCUMENTS WE NEED.

If you own your residence, a COMPLETE legible copy of the deed, including the legal description of the property

If the damaged property is your primary residence, proof of residency at the damaged address

If you had damage to a manufactured home, a copy of the title. If you own the lot where the home is located, a COMPLETE legible copy of the deed, including the legal description of the property

If you have damage to an automobile or other vehicle, proof of ownership (a copy of the registration, title, bill of sale, etc.)

Previous

OMB Control No. 3245-0018 Exp. 07/31/2021

To continue with the application process click "Start" to complete SBA Form 5C.

### **Completing Form 5C - Sole Proprietor Loan Application**

Fill in the information blocks and then hit next. Fields marked with a red asterisk is a required field.

|                                                                         | tion #2000003704                                                                           | Progress:                               |                                               | Save               |
|-------------------------------------------------------------------------|--------------------------------------------------------------------------------------------|-----------------------------------------|-----------------------------------------------|--------------------|
| Primary Applicar                                                        | nt Information                                                                             |                                         |                                               |                    |
| INFORMATION ABOUT                                                       | THE APPLICANT                                                                              |                                         | CONTACT INFORMATIC                            | )N                 |
|                                                                         | Copy User Registration                                                                     | Information                             | *Check your preferred i                       | method of contact: |
| *First Name                                                             | JOHN                                                                                       |                                         | O E-mail Address                              | E-mail Address     |
| Middle Name                                                             | WESLEY                                                                                     |                                         | O Cell Phone                                  | Cell Phone         |
| Last Name                                                               | JONES                                                                                      |                                         | Home Phone                                    | 111-111-1111       |
| Suffix                                                                  | Jr. 🖌 *Date                                                                                | of Birth 01/01/1975                     | O Work Phone                                  | Work Phone         |
| Social Security Number                                                  | 111-22-3456                                                                                |                                         |                                               |                    |
| Marital Status                                                          | O Married                                                                                  | Not Married                             | Closest Relative Not Liv                      | ing with You:      |
| Are you a U.S. Citizen?                                                 | () Yes                                                                                     | O No                                    | Name                                          | Sam Jones          |
| *Are you an SBA Employ                                                  | ee? O Yes                                                                                  | No                                      | Phone Number                                  | 222-222-2222       |
| Household Size                                                          | 1                                                                                          |                                         |                                               | ece ece ecce       |
| Do you own more than                                                    | 50% or are you a Managing Memi                                                             | per or General Partner of a corporation | , partnership, limited partnership, or LLC    | 7 ® Yes O No       |
| MAILING ADDRESS                                                         |                                                                                            |                                         |                                               |                    |
|                                                                         | ETOWN ST                                                                                   |                                         |                                               |                    |
| *Address 101 HOM                                                        | ETOWN ST                                                                                   | ✓ State VA                              | County Fairfax                                | ~<br>~             |
| Address 101 HOM                                                         | *City HERNDON                                                                              | ▼ *State VA                             | County Fairfax                                | <b>v</b>           |
| Address 101 HOM<br>Zip 20170                                            | *City HERNDON                                                                              |                                         | County Fairfax<br>•Employer Name JWJ Builders | <b></b>            |
| Address 101 HOM                                                         | City HERNDON                                                                               |                                         |                                               |                    |
| *Zip 20170<br>INCOME INFORMATION<br>Employed Ur<br>*Total Annual Income | *City HERNDON employed Self Employed (before deductions) urring income from all sources su | bloyed Retired                          | *Employer Name JWJ Builders                   | 456                |

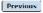

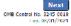

### Form 5C continued - Damaged Property Information

| Disaster Lo   | an Applicatio                | on #20    | 00003700                         |                    | Progress     | :                        |                |            |            |                        | Save   |
|---------------|------------------------------|-----------|----------------------------------|--------------------|--------------|--------------------------|----------------|------------|------------|------------------------|--------|
|               | d Propert<br>t one of the fo |           | prmation<br>fields are required: | : Real Estate, Pe  | rsonal Prop  | erty, Automobi           | le             |            |            |                        |        |
| DAMAGED F     | ROPERTY ADI                  | DRESS     |                                  |                    |              |                          |                |            |            |                        |        |
|               | <u>Same as p</u>             | rimary    | applicant mailing                | <u>j address</u>   |              |                          |                |            |            |                        |        |
| *Address      | 101 HOME                     | TOWN S    | Т                                |                    |              |                          |                |            |            |                        |        |
| *Zip          | 20170                        | *City     | HERNDON                          |                    | ✓ *Sta       | ate VA                   | *County        | airfax     |            | ~                      |        |
| *Type of Da   | mage:                        |           | Real Estate                      | Per                | sonal Proper | ty                       |                | Automobile | 2          |                        |        |
| DAMAGED F     | ROPERTY INF                  | ORMAT     | ION                              |                    |              |                          |                |            |            |                        |        |
| *Do you ow    | n or rent this p             | roperty?  |                                  | Own                | O Rent       |                          |                |            |            |                        |        |
| *Is this prop | perty your Prim              | ary Resi  | dence?                           | • Yes              | No           |                          |                |            |            |                        |        |
| *If No, pl    | ease select fror             | n the lis | t below:                         |                    |              |                          |                |            |            |                        |        |
| O Vacati      | on/secondary h               | ome       | O I own                          | the property but a | a family mem | nber/friend lives i      | n the property | (          | O Re       | ntal/Business Property |        |
| INSURANCE     | INFORMATIC                   | N         |                                  |                    |              |                          |                |            |            |                        |        |
| Please chec   | k all insuranc               | e in forc | e for the damaged                | property:          |              |                          |                |            | (describe) |                        |        |
| Homeowr       | ier's 🗌 Fl                   | ood       | Automobile                       | Renter's           |              | No Insurance             |                | Other:     | Other Insu | rance Description      |        |
| *Policy       | Туре                         |           | *Insurance Comp                  | any Name           | Poli         | c <mark>y Nu</mark> mber |                | Phone N    | lumber     | Amount Received        |        |
| Homeo         | wner's                       | ~         | True INS                         |                    | 000          | 099991111                |                | 222-33     | 3-4444     | \$0.00                 | delete |
| Add Insur     | ance                         |           |                                  |                    |              |                          |                |            |            |                        |        |
|               |                              |           |                                  |                    |              |                          |                |            |            |                        |        |
| Previous      | ן                            |           |                                  |                    |              |                          |                |            |            |                        | Next   |

Fill in the information blocks and then hit next. Fields marked with a red asterisk is a required field.

47

OMB Control No. 3245-0018 Exp. 08/31/2021

### Form 5C continued -Debts and Assets Information

Fill in the information blocks and then hit next. Fields marked with a red asterisk is a required field.

| Disaster Loan Application #20000       | 003700 Progress:                                      |                                    | Save                                         |
|----------------------------------------|-------------------------------------------------------|------------------------------------|----------------------------------------------|
| Debts and Assets Inform                | ation                                                 |                                    |                                              |
| DEBTS I have no debts                  |                                                       |                                    |                                              |
| Mortgage Holder or Landlord's Name     | (Primary Residence)                                   |                                    |                                              |
| Name                                   |                                                       | Monthly Payment/Rent               | Current Balance                              |
| Mortgage 1                             |                                                       | \$1,000.00                         | \$60,000.00                                  |
| 2nd Mortgage Holder Name (if applic    | cable)                                                |                                    |                                              |
| Name                                   |                                                       | Monthly Payment/Rent               | Current Balance                              |
| Name                                   |                                                       | Monthly Payment/Rent               | Current Balance                              |
| Notes places and the the section below |                                                       |                                    |                                              |
|                                        | w if the amounts are NOT included in your mortgage    |                                    |                                              |
| Real Estate Taxes (per year)           | Homeowner's Insurance (per year)                      |                                    | HOA/Co-Op Fees (per year)                    |
| \$2,500.00                             | \$1,000.00                                            | \$250.00                           |                                              |
| other Delta including outs accurate    | redit cards, installment loans, student loans, etc.   | Natas Only include debte that will | la st la san than 10 marth a                 |
|                                        |                                                       | Note: Only include debts that will | -                                            |
| *Name of Creditor                      | *Moi                                                  | nthly Payment Cu                   | urrent Balance                               |
| Add Debt                               |                                                       |                                    |                                              |
| ASSETS                                 |                                                       |                                    |                                              |
| Pre-disaster values:                   |                                                       |                                    |                                              |
| *Cash, Bank Accounts and Marketabl     | e Securities (e.g. Stock & Bonds, CDs, etc.) (Not i   | ncluding retirement accounts)      | \$95,000.00                                  |
| *Retirement Accounts (e.g. IRAs, Keo   | ogh, TSP or other similar accounts)                   |                                    | \$20,000.00                                  |
| *Personal Property (furniture, applian | ices, vehicles, RVs, etc.)                            |                                    | \$35,000.00                                  |
| *Primary Residence                     |                                                       |                                    | \$250,000.00                                 |
| All Other Real Estate (describe)       | Other Real Estate Descript                            | tion                               | \$0.00                                       |
|                                        |                                                       |                                    | (+)                                          |
|                                        |                                                       |                                    |                                              |
| OTHER DISASTER ASSISTANCE              | Registration Number                                   |                                    |                                              |
|                                        |                                                       |                                    |                                              |
| *Other than FEMA, have you received a  | any grant award (i.e. city grants, county grants, sta | ate grants, etc.): 🔿 Yes 🔍 🖲 No    |                                              |
| State Amount State Amount              | Other Amount Other Amount Desc                        | ribe Other Disaster Assistance Des | cription                                     |
|                                        |                                                       |                                    |                                              |
| Previous                               |                                                       |                                    | Next                                         |
|                                        |                                                       |                                    | OMB Control No. 3245-0018<br>Exp. 08/31/2021 |

### **Form 5C continued - Disclosure Statements**

|                                                        | Disa                                                                                                    | Disaster Loan Application #2000003704 Progress: |                                                   |                                   |                |                 |                |                |
|--------------------------------------------------------|----------------------------------------------------------------------------------------------------|-------------------------------------------------|---------------------------------------------------|-----------------------------------|----------------|-----------------|----------------|----------------|
|                                                        | Disc                                                                                                    | losure Statements                               |                                                   |                                   |                |                 |                |                |
|                                                        | DISC                                                                                                    | LOSURES                                         |                                                   |                                   |                |                 |                |                |
|                                                        | The r                                                                                                    | esponses below apply to the Applicant a         | nd Joint Applicant, if any. Please explain any "א | /es" responses.                   |                |                 |                |                |
|                                                        | *1.                                                                                                    | Are you delinquent on any Federal ta:           | xes, Federal loans, Federal grants, or 60 days p  | ast due on any child support obl  | igation?       |                 | $\bigcirc$ Yes | No             |
|                                                        | *2.                                                                                                    | Are you currently a defendant in any            | lawsuits or have pending judgements against y     | rou?                              |                |                 | ○ Yes          | No             |
|                                                        | *3.                                                                                                    | Are you currently suspended or debar            | rred from contracting with Federal government     | or receiving Federal grants or lo | ans?           |                 | ○ Yes          | No             |
| Fill in the information as                             | *4.                                                                                                    | Do you have federal loans, federally g          | guaranteed loans, or previous SBA loans?          |                                   |                |                 | ○ Yes          | No             |
| required and then hit next.                            | *5.                                                                                                    | Are you engaged in the production or            | distribution of any product that has been dete    | rmined to be obscene by a court   | of competent   | jurisdiction?   | ○ Yes          | No             |
|                                                        | *6.                                                                                                    | In the past year, have you been convi           | icted of a felony committed in connection with    | a riot or civil disorder?         |                |                 | ○ Yes          | No             |
| Fields marked with a red asterisk is a required field. | <ul> <li>*7. Are you presently, a) subject to an indictment, criminal information, arraignment, or other means by which formal criminal charge any jurisdiction; b) have you been arrested in the past six months for any criminal offense; c) for any criminal offense -other that violation have you ever: 1) been convicted, 2) plead guilty, 3) plead nolo contendere, 4) been placed on pretrial diversion, or s any form of parole or probation (including probation before judgment)?</li> </ul> |                                                 |                                                   |                                   | se -other than | a minor vehicle | ○ Yes          | ® No           |
|                                                        | BUS                                                                                                    | INESS ACTIVITY                                  |                                                   |                                   |                |                 |                |                |
|                                                        | Busi                                                                                                    | ness Activity                                   |                                                   | *Date Business Establishe         | d              | Number of E     | mployees (pre  | e-disaster)    |
|                                                        | נאנ                                                                                                    | Building                                        |                                                   | 01/01/2000                        |                | 5               |                |                |
|                                                        | REP                                                                                                    | RESENTATIVE INFORMATION                         |                                                   |                                   |                |                 |                |                |
|                                                        | If yo                                                                                                    | I have paid a representative (packager,         | attorney, accountant, etc.) to assist you in com  | pleting the application, please c | omplete the se | ction below.    | Fee charged    | or arread      |
|                                                        | Repr                                                                                                    | esentative Name                                 | Street Address                                    | City                              | State          | Zip             | upon           | or ayreeu      |
|                                                        | Rep                                                                                                    | resentative Name                                | Street Address                                    | City                              | ~              | Zip             | Fee charged    | d or agreed up |

Previous

Next OMB Control No. 3245-0018 Exp. 08/31/2021

### Form 5C continued - Consent and Additional Comments

Save

### Read the information, check "All the information..." then click "Next".

#### Disaster Loan Application #2000003700

#### Consent

#### CONSENT

I authorize my insurance company, bank, financial institution, or other creditors to release to SBA all records and financial information necessary to process this application

Progress:

SDA has my permission, as required by the Privacy Act, to release any information collected in connection with this application to Federal, state, local, tribal or nonprofit organizations (e.g. Red Cross, Salvation Army, Mennonite Disaster Services, SBA Resource Partners) for the purpose of assisting me with my SBA application, evaluating my eligibility for additional disaster assistance, or notifying me of the availability of such assistance.

If my loan is approved, I may be eligible for additional funds to safeguard my property from damages similar to those caused by this disaster. Although it is not necessary for me to provide with my application, a description and cost estimate will be required prior to SBA approval of the mitigation measure.

I have received and read a copy of the "STATEMENTS REQUIRED BY LAWS AND EXECUTIVE ORDERS" which was attached to this application.

CERTIFICATION AS TO TRUTHFUL INFORMATION: By signing this application, you certify that all information in your application and submitted with your application is true and correct to the best of your knowledge, and that you will submit truthful information in the future.

WARING: Whoever wrongfully misapplies the proceeds of an 5BA disaster loan shall be civilly liable to the Administrator in an amount equal to one-and-one half times the original principal amount of the loan under 15 U.S.C. 636(b). In addition, any false statement or misrepresentation to SBA may result in criminal, civil or administrator principal amount of the loan under 15 U.S.C. 636(b). In addition, any false statement or misrepresentation to SBA may result in criminal, civil or administrator patients bars; 2) troble unot limited to 11 Jines and imprisonment, or both, under 15 U.S.C. 645; 81 U.S.C. 1001; 18 U.S.C. 1014; 18 U.S.C. 1040; 18 U.S.C. 1014; 31 U.S.C. 302; 2) troble damages and civil penalties under the False Claims Act, 31 U.S.C. 3729; 3) double damages and civil penalties under the Program Fraud Civil Remedies Act, 31 U.S.C. 3802; and 4) suspension and/or debarment from all foderal procurement and non procurement transactions. Statutory fines may increase if amended by the Federal Civil Penalties Inflaton Adjustment Act improvements Act of 2015.

All the information on this application and any documents provided is true to the best of my knowledge and you may rely on it to provide disaster loan assistance. All damages claimed are a direct result of the declared disaster. I understand that I could lose my benefits and could be prosecuted by the U.S. Attorney for making false statements. Reference 18 U.S.C. 1010. and / or 15 U.S.C. 645.

Previous

0MB Control No. 3245-0018 Exp. 08/31/2021

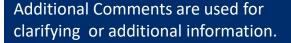

### Click "Next" to continue the process.

Disaster Loan Application #2000003700

Progress:

#### Additional Comments

ADDITIONAL COMMENTS

4000 character(s) left.

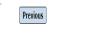

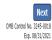

### Form 5C continued - Affiliated Businesses

#### Disaster Loan Application #2000003704 Progress

#### **Affiliated Businesses**

Please complete the affiliate information below for each applicant and/or owner that owns more than 50% of, or are a Managing Member or General Partner of a corporation, partnership, limited partnership, or LLC.

After you've entered the affiliated business information, click "Save" to add it to your list.

| Affiliated Businesses —                                 |                     |                      |          |           |      |
|---------------------------------------------------------|---------------------|----------------------|----------|-----------|------|
| Anniaced Dusinesses                                     |                     |                      |          |           |      |
| *Applicant or Owner Name for<br>JOHN WESLEY JONES Jr. ~ | r Affiliate Details | i                    |          |           |      |
| *Business Name                                          | *EIN                | *Organization Type   | *% Owned | Title     |      |
| JWJ BULDERS                                             | 89-9988888          | LLC, LLP, OR LLE 🖌 🖌 | 100      | President | ~    |
| *Address Line 1                                         |                     |                      |          |           |      |
| 101 HOMETOWN ST                                         |                     |                      |          |           |      |
| Address Line 2                                          |                     |                      |          |           |      |
|                                                         |                     |                      |          |           |      |
| *Zip Code City                                          | *State              | County               |          |           |      |
| 20170 HERNDON                                           | ✓ VA                | FAIRFAX 🗸            |          |           |      |
|                                                         |                     |                      |          | Cancel    | Save |

The names listed below are the applicants or owners that answered YES to "Do you own more than 50% or are you a Managing Member or General Partner of a corporation, partnership, limited partnership, or LLC?" If the answer was entered incorrectly for any applicant or owner, click the "Remove" button to change the answer to NO and remove them from this list.

| Remove JOHN    | WESLEY JONES Jr.              |                |                            |         |
|----------------|-------------------------------|----------------|----------------------------|---------|
| Affiliate Name |                               | EIN            | Туре                       | % Owned |
|                | Please enter affiliated busin | ess informatio | n for JOHN WESLEY JONES Jr |         |

Previous

Fill out the Affiliated Business information then click "Save".

To continue the process click "Next".

Next

## **Completing IRS Form 4506-T**

#### **Filing Requirements**

The following sections are required for all loan applications. A green check mark indicates that a section has been completed. Alternate document delivery options are available if needed.

| ✔ Disaster Home / Sole Proprietor Loan Application                                                                                                    | Update                                      |
|----------------------------------------------------------------------------------------------------|---------------------------------------------|
| Complete and sign each <b>Request for Transcript of Tax Return</b> (IRS Form 450 obtained from the IRS, will help us determine your repayment ability. | 06-T) shown below. This income information, |
| JOHN WESLEY JONES Jr.                                                                                                    | Start                                       |
| JWJ BULDERS                                                                                                    | Start                                       |
| Read and accept the Truthful Information Certification.                                                                                                |                                             |
| Truthful Information Certification                                                                                                    | Complete preceding section(s) firs          |

Submit Application

Complete preceding section(s) first.

### WHILE NOT NECESSARY TO ACCEPT YOUR APPLICATION, YOU MAY BE REQUIRED TO SUPPLY THE FOLLOWING INFORMATION TO PROCESS THE APPLICATION. IF REQUESTED, PLEASE PROVIDE WITHIN 7 DAYS OF THE INFORMATION REQUEST:

If any applicant has changed employment within the past two years, provide a copy of a current (within 1 month of the application date) pay stub for all applicants

If we need additional income information, you may be asked to provide copies of your Federal income tax returns, including all schedules

### IF SBA APPROVES YOUR LOAN, WE MAY REQUIRE THE FOLLOWING ITEMS BEFORE LOAN CLOSING. WE WILL ADVISE YOU IN WRITING, OF THE DOCUMENTS WE NEED.

Once you have finished the SBA Form 5C, the tax transcript information will need to be completed.

### **Request for Transcript of Tax Return**

Form 4506T can be submitted electronically, via upload or offline. If the eSign option populates click through the options until the document is successfully completed. If you upload the document you would save it on your desktop, select browse and then upload.

#### Disaster Loan Application #2000003700 Progress

#### **Request for Transcript of Tax Return**

SBA requires you to complete the IRS Form 4506-T as a part of your disaster loan application submission. The form authorizes the IRS to provide federal income tax information directly to SBA. Please use this page to enter the additional data needed to populate IRS Form 4506-T.

Name shown on tax return. If a joint return, the name shown first. JOHN  $\rm W$  JONES Jr.

First SSN, individual taxpayer identification number, or employer identification number 123-45-6789

Current address (including apt., room, or suite no.), city, state, and ZIP code 101 HOMETOWN ST, HERNDON, VA 20170

#### Previous address shown on the last return filed if different from current address

2018, 2017

| Address Line 1     | Address Line 2           | City | State Zip Code |
|--------------------|--------------------------|------|----------------|
|                    |                          |      |                |
| Tax Form Number(s) | Year or period requested |      |                |

#### Signature of taxpayer(s).

1040

I declare that I am either the taxpayer whose name is shown on line 1a or 2a, or a person authorized to obtain the tax information requested. If the request applies to a joint return, at least one spouse must sign. If signed by a corporate officer, 1 percent or more shareholder, partner, managing member, guardian, tax matters partner, executor, receiver, administrator, trustee, or party other than the taxpayer, I certify that I have the authority to execute Form 4506-T on behalf of the taxpayer.

NOTE: For transcripts being sent to a third party, this form must be received within 120 days of the signature date.

\* Signatory attests that he/she has read the attestation clause and upon so reading declares that he/she has the authority to sign the Form 4506-T.

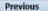

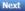

Save

OMB Control No. 1545-1872

### **Request for Transcript of Tax Return - Download** / Upload

If you chose to deliver a copy this alert will appear. And you will no longer be able to upload information. The document will have to be submitted offline.

ALERT - Documents Required

the document delivery options link on this page.

submitted to the SBA NOTE:

#### Disaster Loan Application #2000003700 Progress Request for Transcript of Tax Return - Download / Upload • Download the completed Request for Transcript Of Tax Return for JOHN WESLEY JONES Jr. The data collection for your Request for Transcript of Tax Return (IRS Form 4506-T) is complete. Click the download button below to save your document. Download · Sign and date the document. Once downloaded and printed, be sure to sign and date the document. Include the signed document with your application. Scan and attach your signed Request for Transcript of Tax Return (IRS Form 4506-T). File Name Browse ... Upload This is a required document. The signed copy of this document must be manually Attached file must be an unprotected file in PDF format less than 38MB. delivered to the SBA by one of the methods specified for your region as outlined on OR Be sure to include your full name and application number on all correspondence You may still submit your application online, however, the approval process If you are unable to attach a signed copy of the printed document, you may skip this step and submit it offline by other methods outlined WILL NOT BEGIN until this document has been provided to the SBA. in the document delivery options page. The signed paper document must be received by the SBA before processing of your application can begin.

I agree to deliver a copy of the completed document to the SBA.

Previous

Understand

### Request for Transcript of Tax Return - Download / Upload

Save

Novt

### Once you have downloaded your tax returns you can upload.

Successfully Uploaded will appear when finished. Then click "Next" to continue the process.

!!! ALERT !!! Please save your data by clicking the SAVE button shown in the upper right

#### Disaster Loan Application #2000003700 Progress

Request for Transcript of Tax Return - Download / Upload

#### • Download the completed Request for Transcript Of Tax Return for JOHN WESLEY JONES Jr.

The data collection for your Request for Transcript of Tax Return (IRS Form 4506-T) is complete. Click the download button below to save your document.

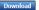

#### Sign and date the document.

Once downloaded and printed, be sure to sign and date the document.

#### • Include the signed document with your application.

Scan and attach your signed Request for Transcript of Tax Return (IRS Form 4506-T).
File Name
ELA2000003700-JOHN W JONES Jr.-Request for Transcript of Tax Return
Upload
Attached file must be an unprotected file in PDF format less than 38MB.

OR

If you are unable to attach a signed copy of the printed document, you may skip this step and submit it offline by other methods outlined In the document delivery options page.

The signed paper document must be received by the SBA before processing of your application can begin.

□ I agree to deliver a copy of the completed document to the SBA.

Previous

#### Request for Transcript of Tax Return - Download / Upload

Disaster Loan Application #2000003700 Progress

#### • Download the completed Request for Transcript Of Tax Return for JOHN WESLEY JONES Jr.

The data collection for **your** Request for Transcript of Tax Return (IRS Form 4506-T) is complete. Click the download button below to save **your** document.

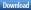

#### Sign and date the document.

Once downloaded and printed, be sure to sign and date the document.

#### · Include the signed document with your application.

#### Your document has been successfully uploaded.

The file ELA2000003700-JOHN W JONES Jr.-Request for Transcript of Tax Return.pdf has been associated with your application. <u>Remove</u> this file to replace it.

Click the Next button to continue.

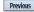

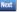

Save

## **Filing Requirements**

Once the tax returns are complete sign the final Truthful Information Statement.

| Disaster Loan Application #2000003701 Progress Filing Requirements The following sections are required for all loan applications. A green check mark indicates that a section has been completed. Alternate <u>document delivery</u> options are available in needed. | Disaster Loan Application #2000003700 Progress  Certification as to Truthful Information                                                                                                    |
|----------------------------------------------------------------------------------------------------|----------------------------------------------------------------------------------------------------|
| Complete the Disaster Home / Sole Proprietor Loan Application (SBA Form 5C).                                                                                                    | By certifying this application, you certify that all information in your application and submitted with your application is true and correct to the best of your knowledge, and that you will submit truthful information in the future.                                                                                                    |
| Complete and sign each <b>Request for Transcript of Tax Return</b> ( <i>IRS Form 4506-T</i> ) shown below. This income information, obtained from the IRS, will help us determine your repayment ability.                                                             | <b>WARNING:</b> Whoever wrongfully misapplies the proceeds of an SBA disaster loan shall be civilly liable to the Administrator in an amount equal to one-and-<br>one half times the original principal amount of the loan under 15 U.S.C. 636(b). In addition, any false statement or misrepresentation to SBA may result in<br>criminal, civil or administrative sanctions including, but not limited to: 1) fines and imprisonment, or both, under 15 U.S.C. 645, 18 U.S.C. 1001, 18 U.S.C.<br>1014 1014 C 0.1040, 1014 C 0.2702, 1014 C 0.2720, 2014 |
| VIV) BULDERS  Document attached Update  Read and accept the Truthful Information Certification.  Iruthful Information Certification  Start                                                                                                    | 1014, 18 U.S.C. 1040, 18 U.S.C. 3571, and any other applicable laws; 2) treble damages and civil penalties under the False Claims Act, 31 U.S.C. 3729; 3)<br>double damages and civil penalties under the Program Fraud Civil Remedies Act, 31 U.S.C. 3802; and 4) suspension and/or debarment from all Federal<br>procurement and non-procurement transactions. Statutory fines may increase if amended by the Federal Civil Penalties Inflation Adjustment Act<br>Improvements Act of 2015                                                             |
| Submit Application and Supporting Documents. Submit Application Complete preceding section(s) first.                                                                                                    | * 🛛 I Certify                                                                                                    |
| WHILE NOT NECESSARY TO ACCEPT YOUR APPLICATION, YOU MAY BE REQUIRED TO SUPPLY THE FOLLOWING INFORMATION TO PROCESS<br>THE APPLICATION. IF REQUESTED, PLEASE PROVIDE WITHIN 7 DAYS OF THE INFORMATION REQUEST:                                                         | Previous                                                                                                    |

SB/

## **Submit Application**

#### Disaster Loan Application #2000003700 Progress

#### Filing Requirements

The following sections are required for all loan applications. A green check mark indicates that a section has been completed. Alternate <u>document delivery</u> options are available if needed.

| Complete the Disaster Home / Sole Proprietor Loan Application (SBA Form 5C).                                                                                           |                            |
|----------------------------------------------------------------------------------------------------|----------------------------|
| V Disaster Home / Sole Proprietor Loan Application                                                                                                    | Update                     |
| Complete and sign each <b>Request for Transcript of Tax Return</b> (IRS Form 4506-T) shown below obtained from the IRS, will help us determine your repayment ability. | . This income information, |
| ✔ JOHN WESLEY JONES Jr.                                                                                                    | Document attached Update   |
| Read and accept the Truthful Information Certification.                                                                                                    |                            |
| V Truthful Information Certification                                                                                                    | Update                     |
| Submit Application and Supporting Documents.                                                                                                    |                            |
| Preview Electronic Loan Application                                                                                                    | Preview                    |
| Submit Application                                                                                                    | Submit                     |

Finally you can submit your application when the "Submit" icon appears.

57

## **Application Submission Confirmation**

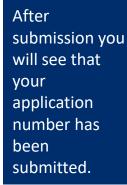

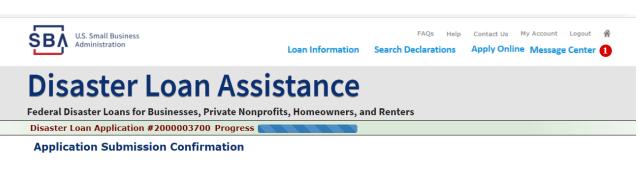

Application number 2000003700 has been submitted.

Please download and retain your submitted document(s) for your records.

Click here to return to your home page.

If you are finished, you can log out of the application. Logging out of the application will clear your activity from your browser's memory. This is especially important if you use a shared or public computer.

### **Message Center**

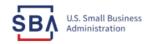

FAQs Help Contact Us My Account Logout 🕋

Loan Information Search Declarations

tions Apply Online Message Center 🚺

### **Disaster Loan Assistance**

Federal Disaster Loans for Businesses, Private Nonprofits, Homeowners, and Renters

#### Message Center

Click on any message to view the contents. Clicking the Delete link will delete the message immediately.

| Subject                                              | Received             |               |
|------------------------------------------------------|----------------------|---------------|
| SBA Application No. 2000003700 - Submit Confirmation | 3/14/2020 4:11:39 PM | <u>Delete</u> |

« Home Page

SBA.gov

**3-Step Loan Process** 

FEMA Disaster Assistance

## **Home Page**

After competing application you automatically return to the home page.

From here you can check the status of your application by clicking the "Status" icon.

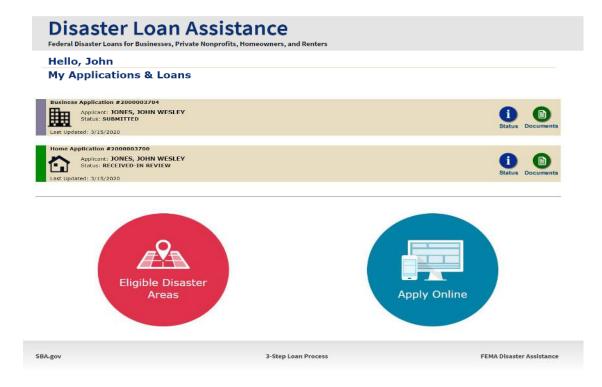

### **Application Status**

### **Disaster Loan Assistance**

ederal Disaster Loans for Businesses, Private Nonprofits, Homeowners, and Renters

#### **Application Status**

SBA.gov

| Current Application Status: RECEIVED-IN REVIEW |                                                                                                    |
|------------------------------------------------|----------------------------------------------------------------------------------------------------|
| Application Number:                            | 200003700                                                                                                    |
| Loan Type:                                     | Home                                                                                                    |
| Disaster Name:                                 | VA-00485 - 2020 AGENCY DISASTER IN VIRGINIA GEO - 1.50                                                                                                    |
| Status Change Date:                            | March 14, 2020                                                                                                    |
| Status Description:                            | We received your SBA disaster loan application and we are reviewing it to make<br>sure you have submitted the required documents needed to process your loan<br>request. We will contact you if you need to submit additional information in order<br>to complete your loan application. |
| « Home Page                                    |                                                                                                    |
|                                                |                                                                                                    |
|                                                | 3-Step Loan Process                                                                                                    |

### **Special Note**

## If you receive a message like the one below, depress "SAVE" so that you don't lose your information.

reveral Disaster Loans for Dusinesses, ritvate Nonpronts, nonneowners, and renters

Disaster Loan Application #2000003701 Progress

**!!!** ALERT **!!!** Please save your data by clicking the SAVE button shown in the upper right.

#### Personal Real Estate Owned

Please provide the information for real estate owned by CHADWICK R NELSON. List each parcel separately. • Click "Add Another" to enter a new property Save